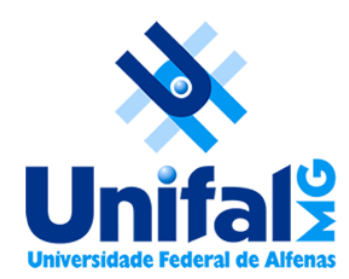

**Laboratório de Ecologia de Fragmentos Florestais Universidade Federal de Alfenas – UNIFAL/MG**

# **Aula Modelos de Projeção Integral**

$$
n(y, t+1) = \int\limits_{L}^{U} K(y, x) n(x, t) dx
$$

Mauricio Bonesso Sampaio mauriciobonesso@gmail.com Pesquisador de Pós-doutorado

# **IPMs – Modelos de Projeção Integral**

- Nos modelos matriciais (MPMs) a população é dividida em categorias (tamanho, idade ou estádio ontogenéticos)
- IPMs evita as categorias e usa modelos de regressão que avaliam o efeito do tamanho/idade nos valores das taxas demográficas
- Problemas dos MPMs (definição arbitrária dos estádios ou classes):

1 – Pode incluir indivíduos muito diferentes dentro de uma mesma categoria, que gera erro na estimativa das taxas

2 – Aumentar o número de categorias pode minimizar essa heterogeneidade, mas pode ser que o n seja baixo para algumas categorias, gerando erro na estimativa das taxas

3 – Sensibilidades e elasticidades são muito sensíveis à duração de cada categoria

Dinâmica descrita por um modelo matricial (**modelo discreto**):

 $n_{t+1} = A n_t$ 

Dinâmica descrita por uma equação integral (**modelo contínuo**):

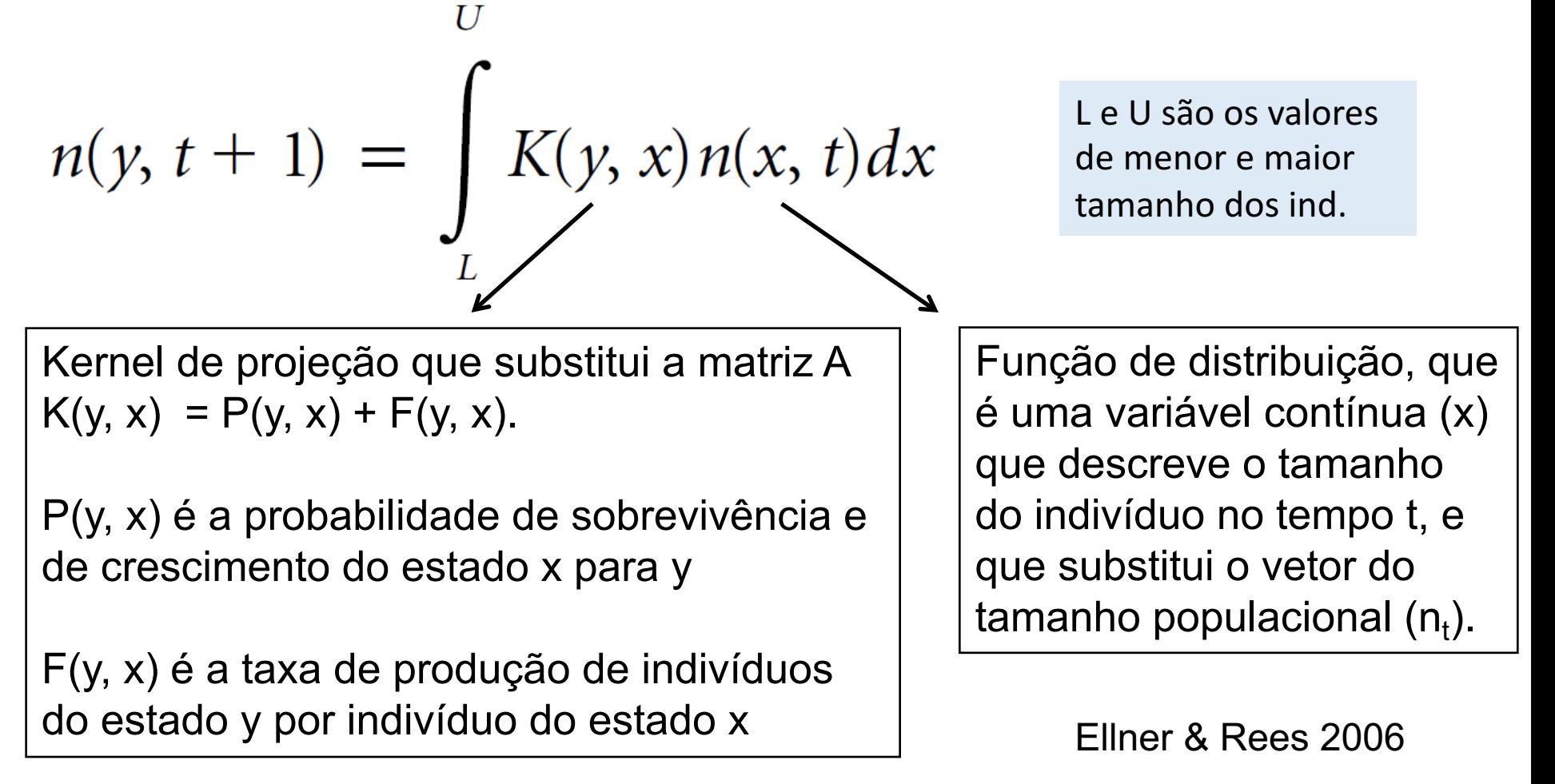

O kernel de projeção K(y, x) é constituído de regressões que estimam as taxas de sobrevivência, crescimento e fecundidade, em função do tamanho do indivíduo.

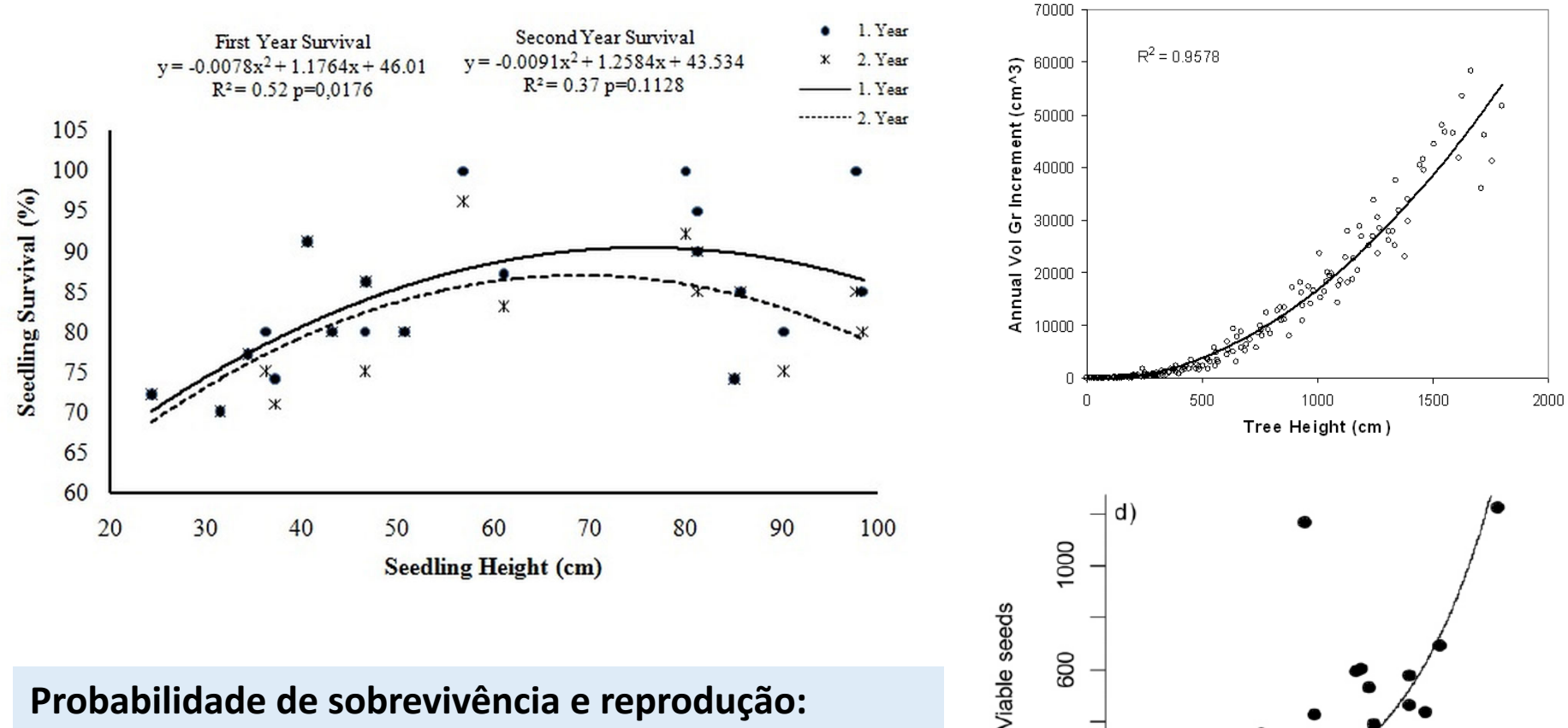

#### **Probabilidade de sobrevivência e reprodução:**

Regressão logística (GLM – binomial)

#### **Taxa de crescimento e de produção de sementes:**

Regressão linear ou quadrática (GLM – gaussiana)

Rosette area (log scale)

 $8.0$ 

 $7.5$ 

 $7.0$ 

200

Os IPMs podem ser construídos com diferentes variáveis de estado x

Exemplos:

- Altura
- Diâmetro na altura do solo (DAS)
- Idade
- Volume de madeira
- Tamanho da copa
- Sexo (masculino e feminino)
- Podem ser utilizadas combinações dessas variáveis
- Combinações de variáveis de estado e estádios ontogenéticos Plântula (indivíduos com cotilédone)  $x =$  DAS
- IPMs permitem descrever ciclos de vida complexos de forma mais simplificada do que MPMs

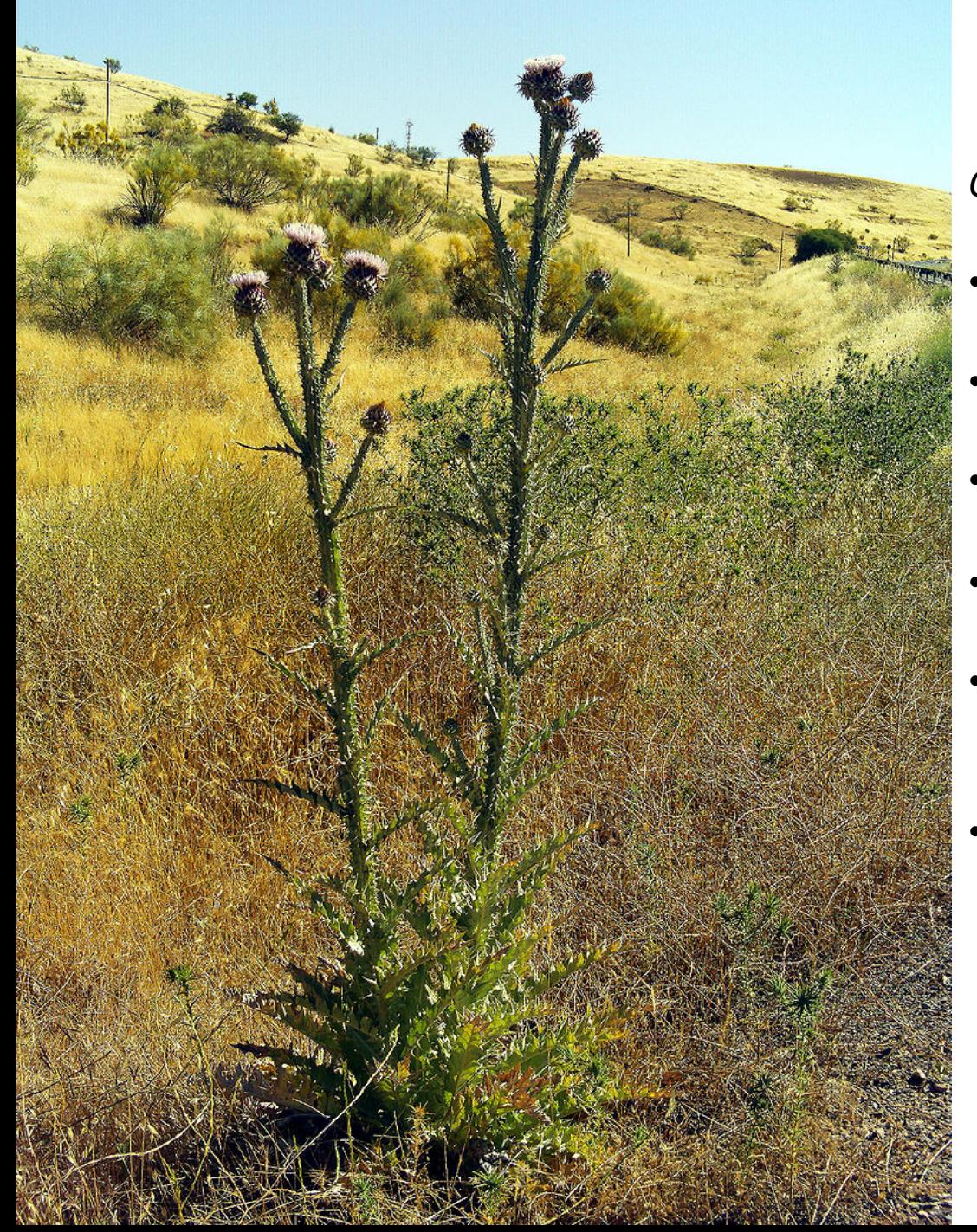

#### **Modelo complexo**

#### *Onopordum iliricum*

- Herbácea monocárpica (até 7 anos)
- Caule pode atingir 2 m de altura
- Nativa da Europa
- A reprodução é somente sexuada
- Amostragem de 1987 a 1992 (1144 ind.)
- Taxas demográficas dependem do tamanho e idade dos indivíduos

Ellner & Rees 2006 The American Naturalist 167:410-428

#### **Regressões utilizadas para construir o kernel de projeção**

Table 1: Statistical models and parameter estimates describing the demography of Onopordum illyricum

| Demographic process                   | Model                                                                                     |
|---------------------------------------|-------------------------------------------------------------------------------------------|
| Growth                                | $\bar{y}$ = 3.24(.12) + .056(.02)x, variance about the growth curve, $\sigma^2$ =         |
|                                       | 42.47 $\exp(-.71\bar{y})$ , $n = 808$ , $P < .0001$                                       |
| Survival probability                  | Logit(s) = -1.42(.21) + $q$ + 1.08(.12) $x$ - 1.09(.32) $a$ , $n$ = 1,397, $P$ < .0001    |
| Flowering probability                 | Logit( $p_f$ ) = -24.01(3.23) + 2.91(.43)x + .84(.31)a, n = 721, P < .0001                |
| Fecundity (seeds per flowering plant) | $f_n = \exp(-11.84(4.43) + 2.27(.60)x), n = 49, P < .0001$                                |
| Probability of seedling establishment | $p_e$ = .025 (density-independent model) or $p_e \propto 1/S_t$ (density-dependent model) |
| Distribution of seedling size         | Gaussian with mean = 1.06, variance = 3.37, truncated at 0, $n = 389$                     |
| Distribution of seedling quality      | Gaussian with mean 0 and standard deviation $\sigma_{\rm s} = .82(.37)$                   |

Note: The models are functions of log rosette area x, age  $a$ , and individual quality  $a$ ; values in parentheses are standard errors of parameter estimates. The predicted values are the conditional mean  $\bar{y}$  and variance  $\sigma^2$  of log size next year given current size, the survival probability s, flowering probability  $p_0$  and fecundity  $f_n$ .

- $x \hat{a}$ rea da roseta
- $a$  idade

 $q -$  qualidade do indivíduo

A qualidade (q) quantifica a variabilidade entre indivíduos, que reflete diferenças no microhábitat, como presença de competidores, condições abióticas, diferenças genéticas, etc.

# **Crescimento Fecundidade**

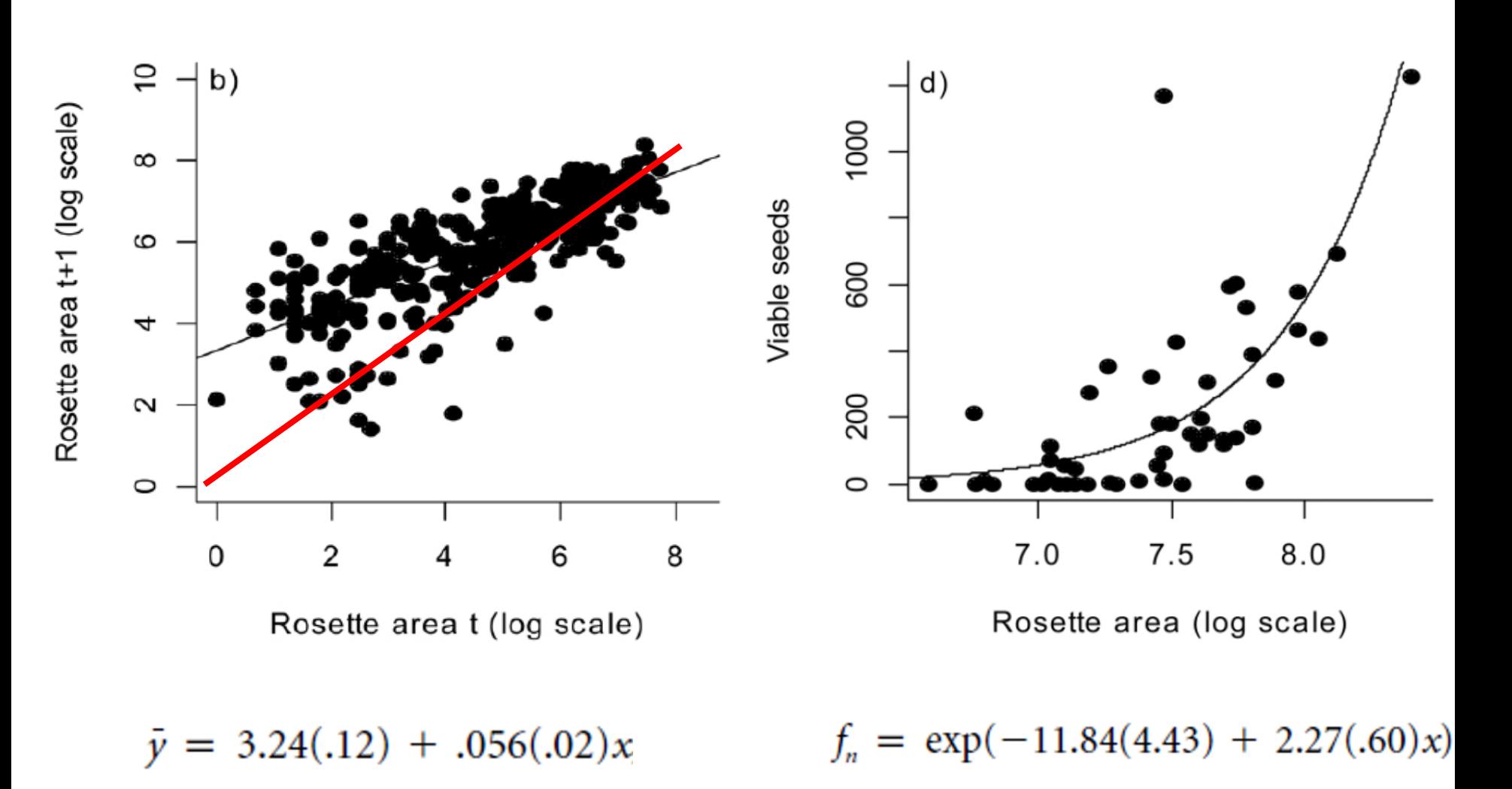

# Distribuição do tamanho **das plântulas**

Sobrevivência em **função do tamanho e idade das plantas**

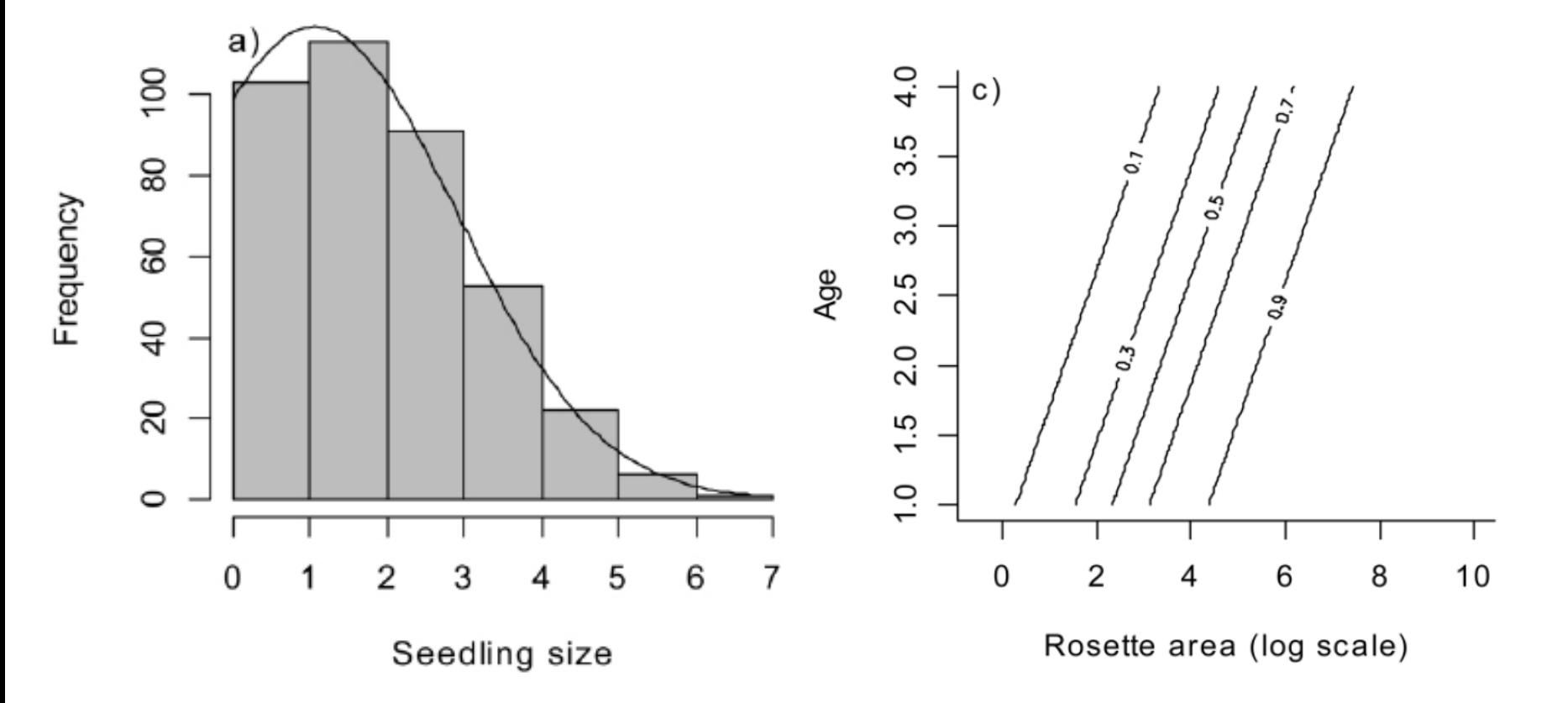

Distribuição Gaussiana com média =  $1,06$  e variância =  $3,37$ 

Logit(s) =  $-1.42(.21) + q + 1.08(.12)x - 1.09(.32)a$ 

#### **Projetar o tamanho populacional no futuro usando o IPM:**

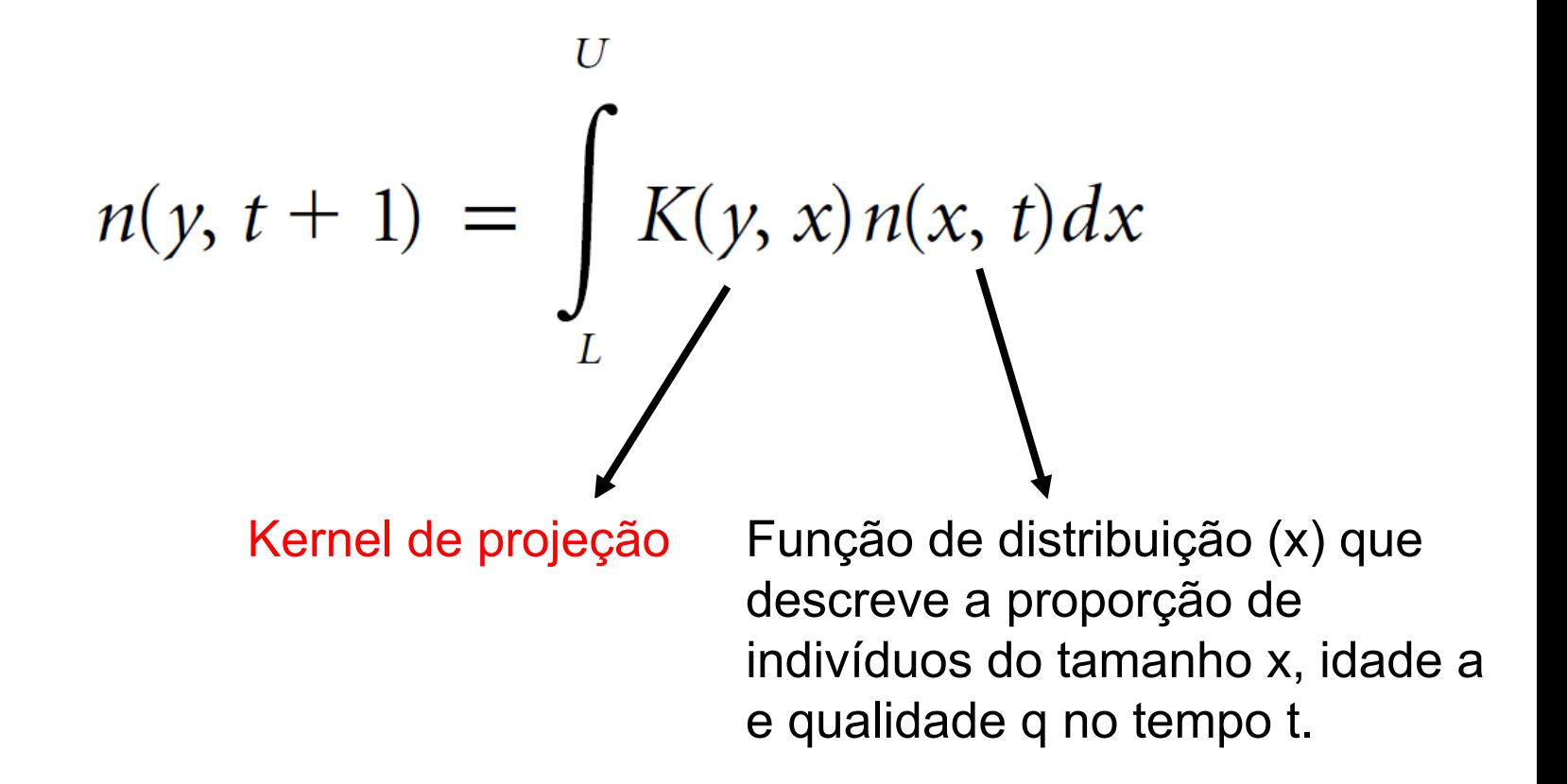

## **Construção do Kernel de projeção K(y, x) = P(y, x) + F(y, x)**

Cálculo do P(y, x), que é a probabilidade de sobrevivência e de crescimento do estado x para y:

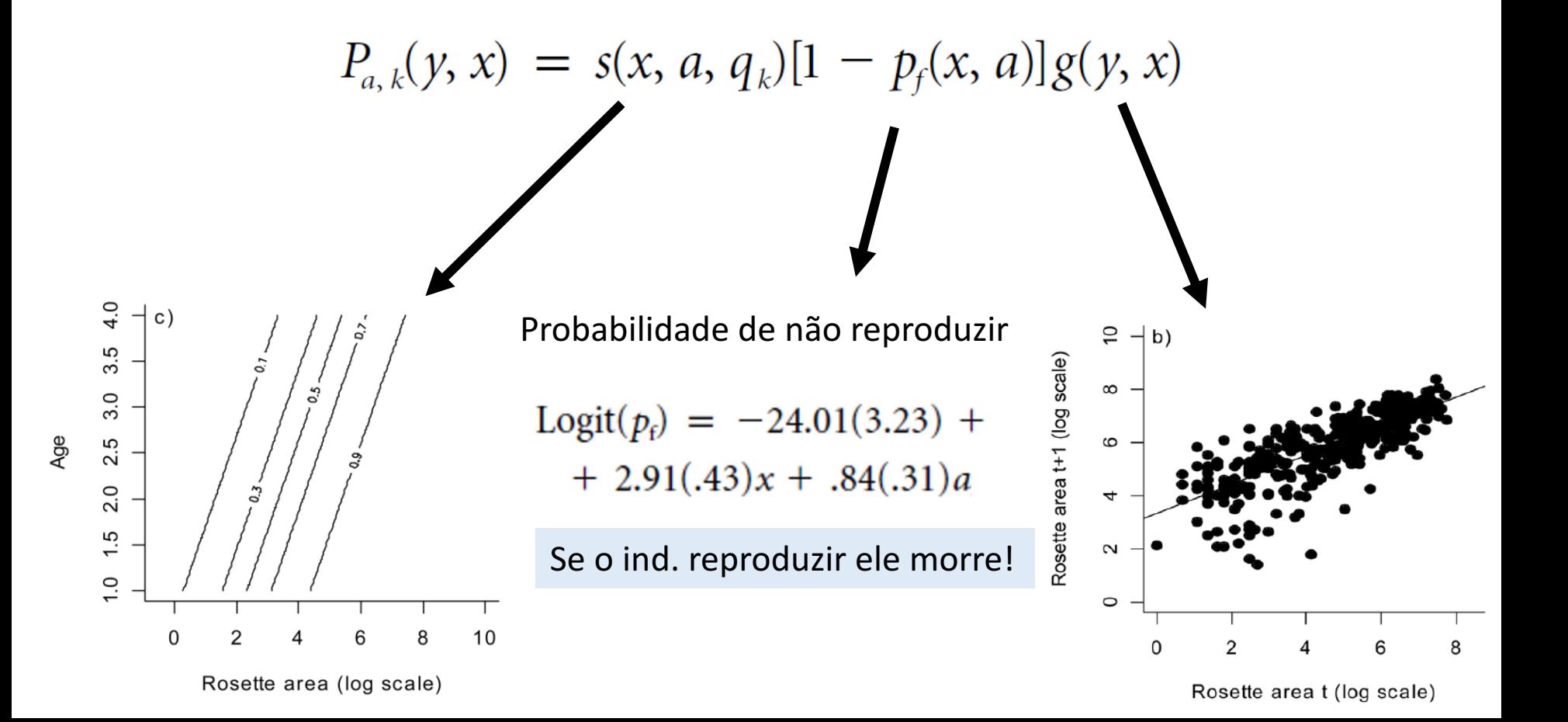

# **Construção do Kernel de projeção K(y, x) = P(y, x) + F(y, x)**

Cálculo do F(y, x), que é a taxa de produção de indivíduos do estado y por indivíduo do estado x :

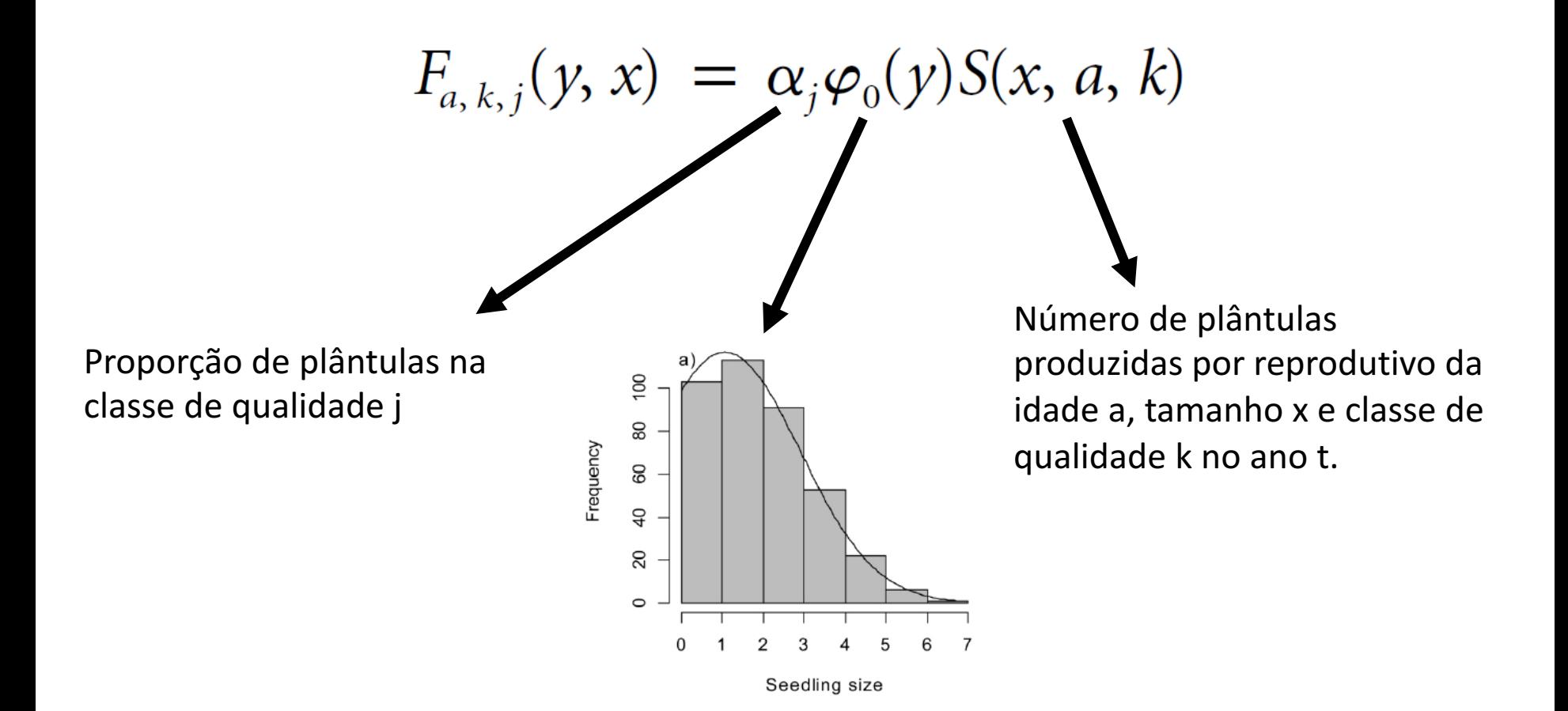

#### **Número de plântulas produzidas por reprodutivo**

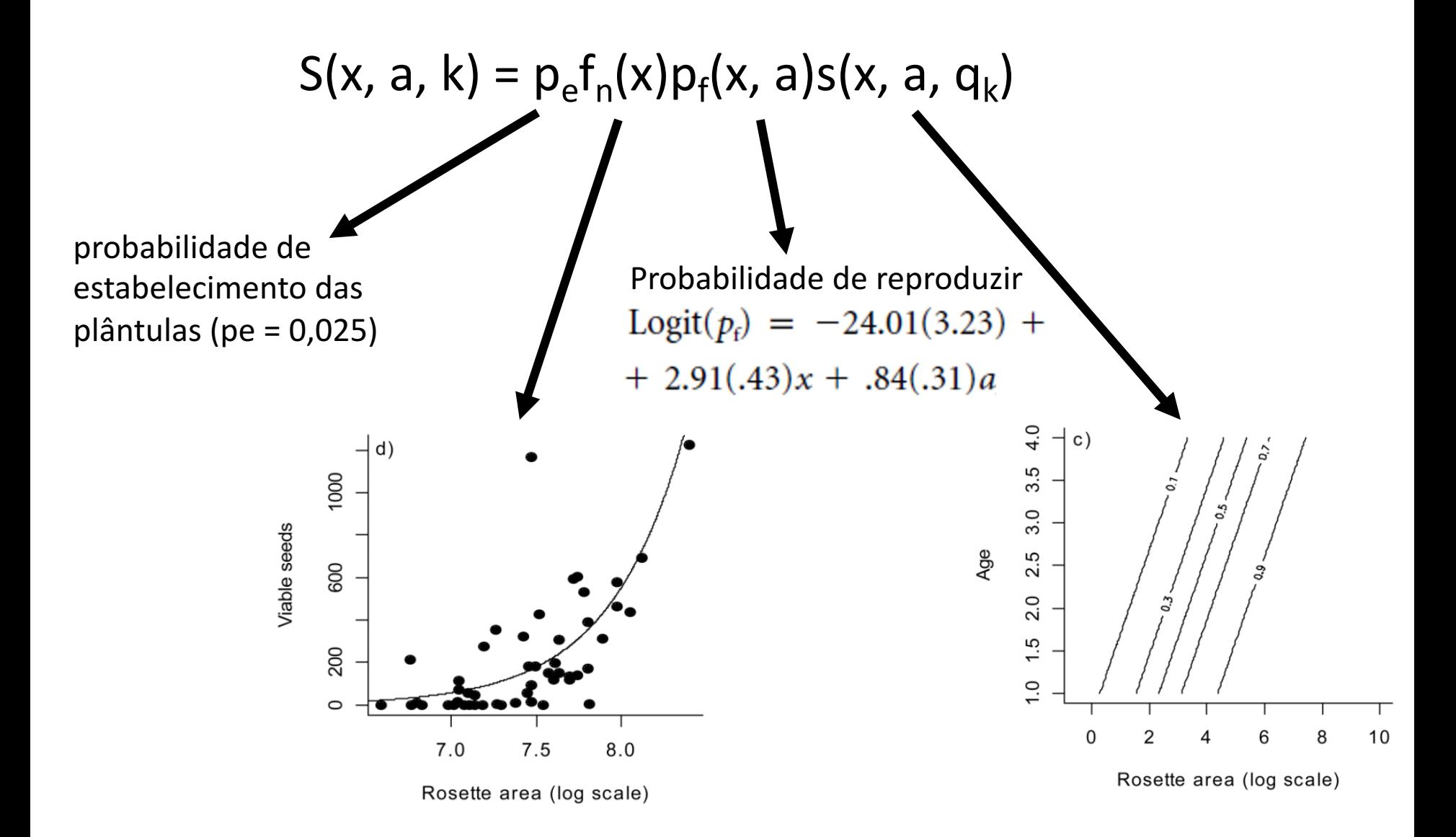

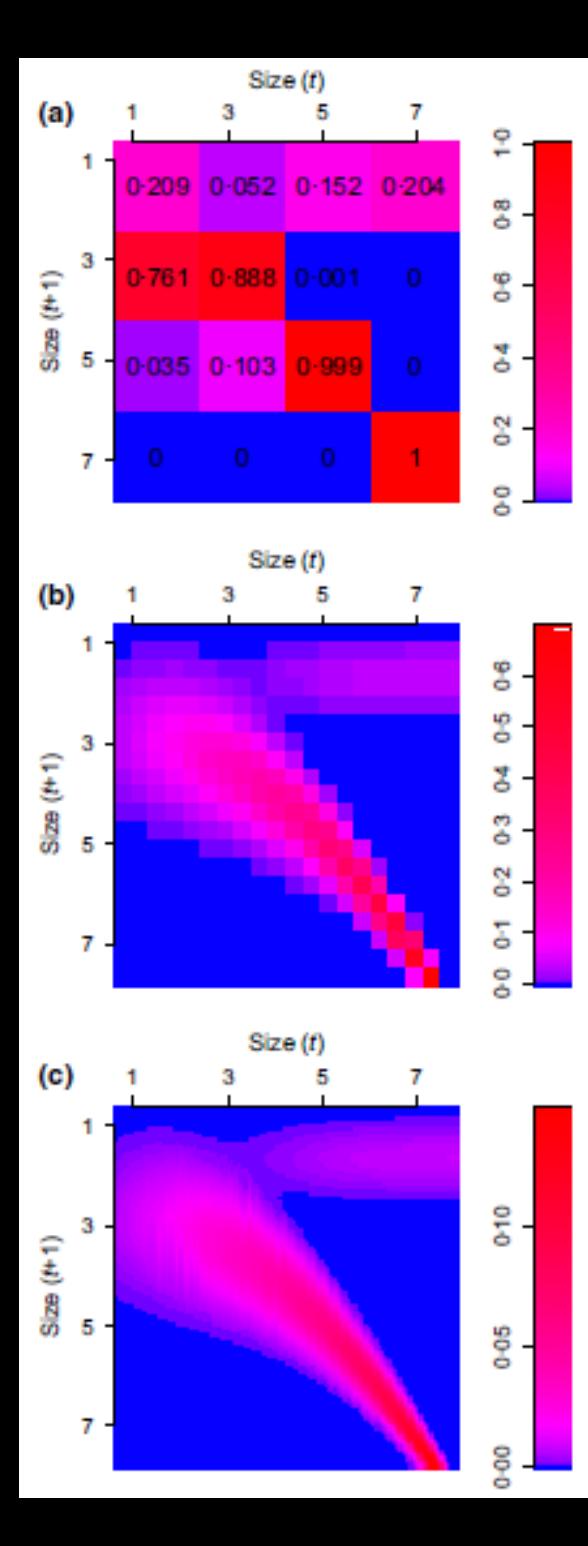

# **Implementando o kernel**

$$
n(y, t+1) = \int\limits_{L}^{U} K(y, x) n(x, t) dx
$$

- Ao invés de resolver a equação integral, podemos gerar uma matriz com categorização fina (reduzir o tamanho do pixel)
- *Midpoint rule* a amplitude dos tamanhos (L a U) dos ind. será dividida em m categorias de amplitude h  $h = (U-L)/m$
- m é definido pelo usuário
- A matriz K (ou kernel) é construída usando as regressões de crescimento, sobrevivência e fecundidade

 $\mathbf{n}(t+1) = \mathbf{Kn}(t)$ 

• Calcular todos os parâmetros de um MPM normal (lambda, estrutura estável, valor reprodutivo, sensibilidade, elasticidade, LTRE, etc).

# **Implementando o IPM**

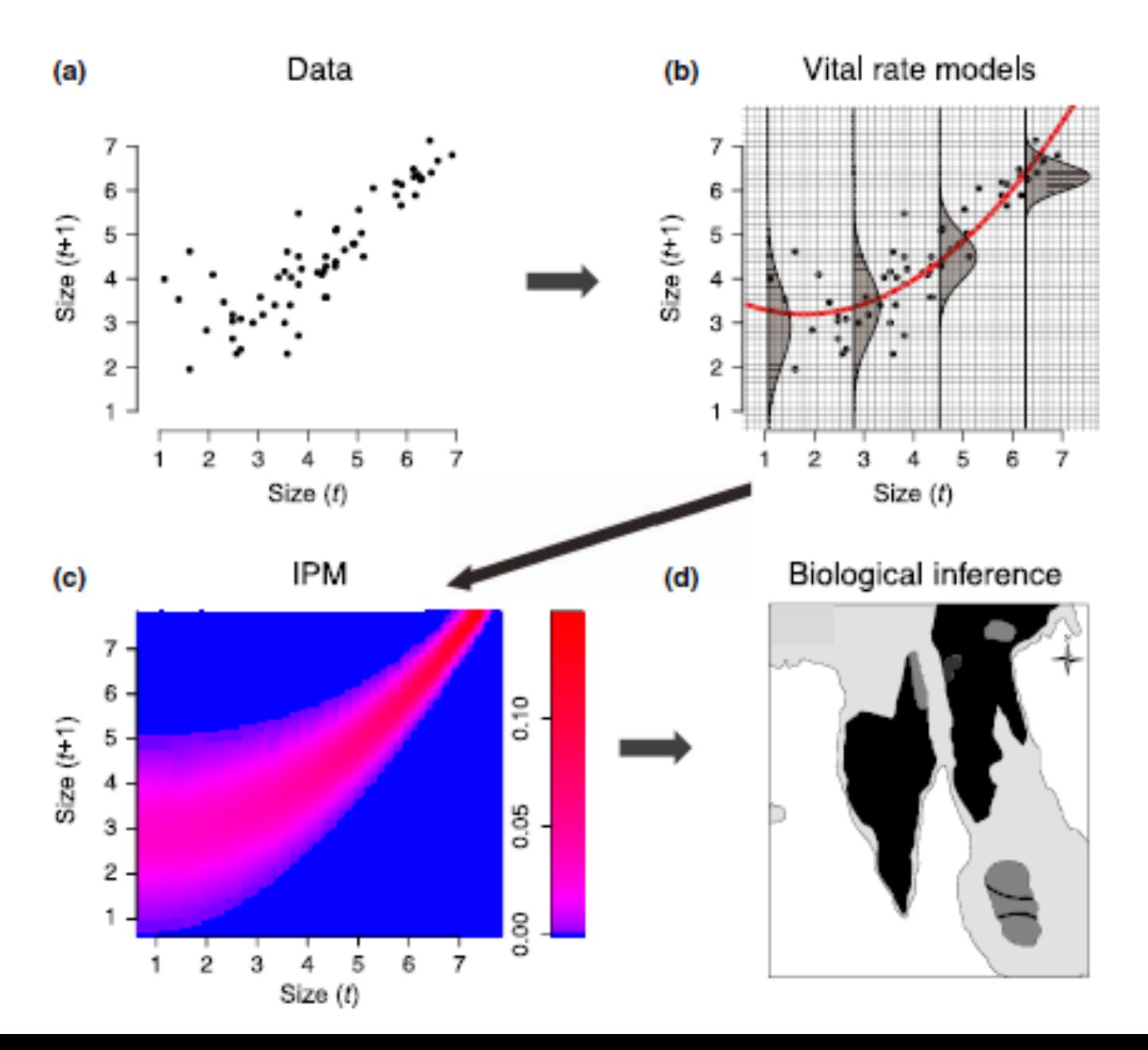

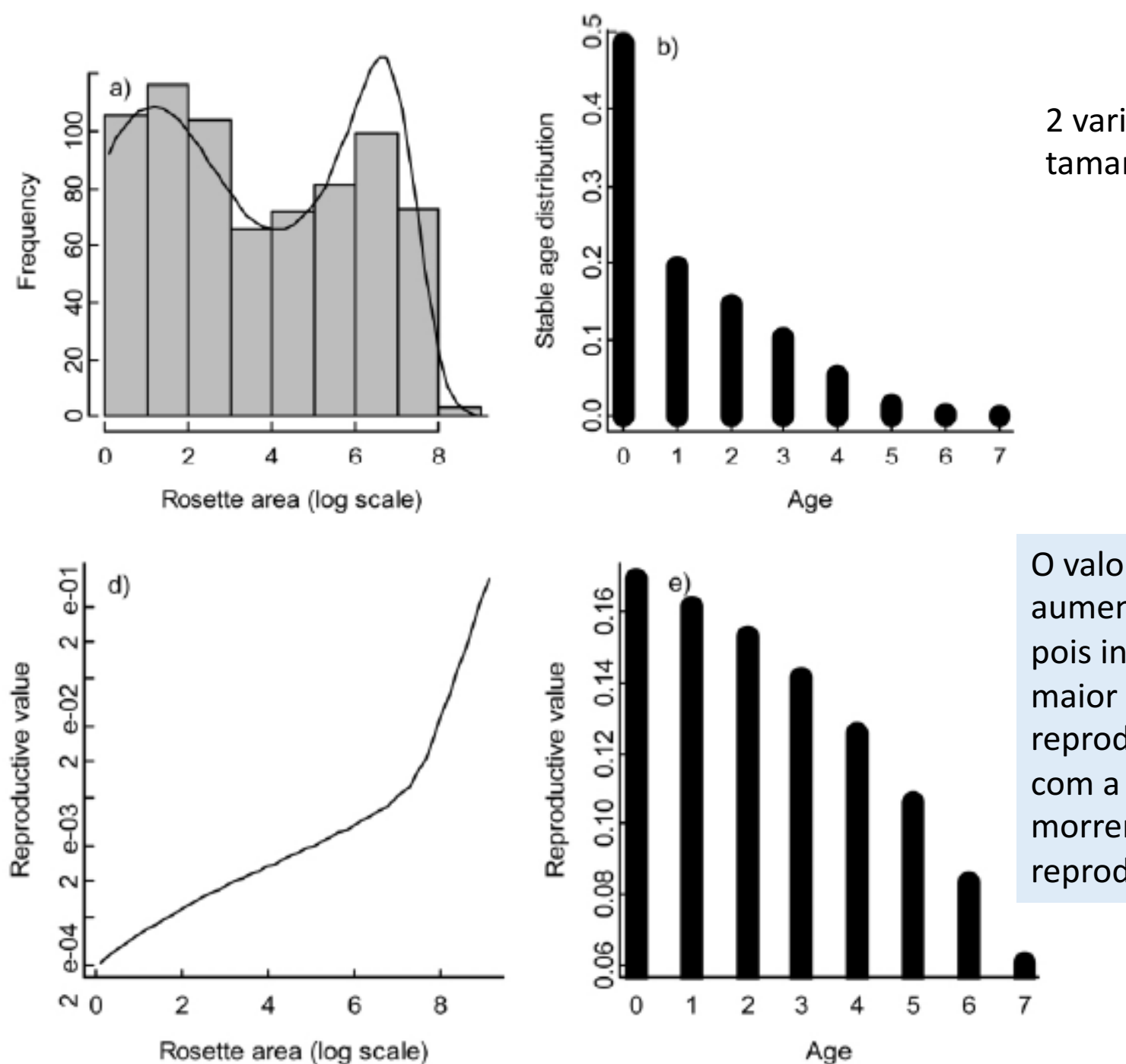

2 variáveis de estado: tamanho e idade

O valor reprodutivo aumenta com o tamanho, pois ind. maiores possuem maior atividade reprodutiva, mas diminui com a idade, pois os ind. morrem após a reprodução.

## **Elasticidade de lambda**

Sobrevivência e crescimento 75%

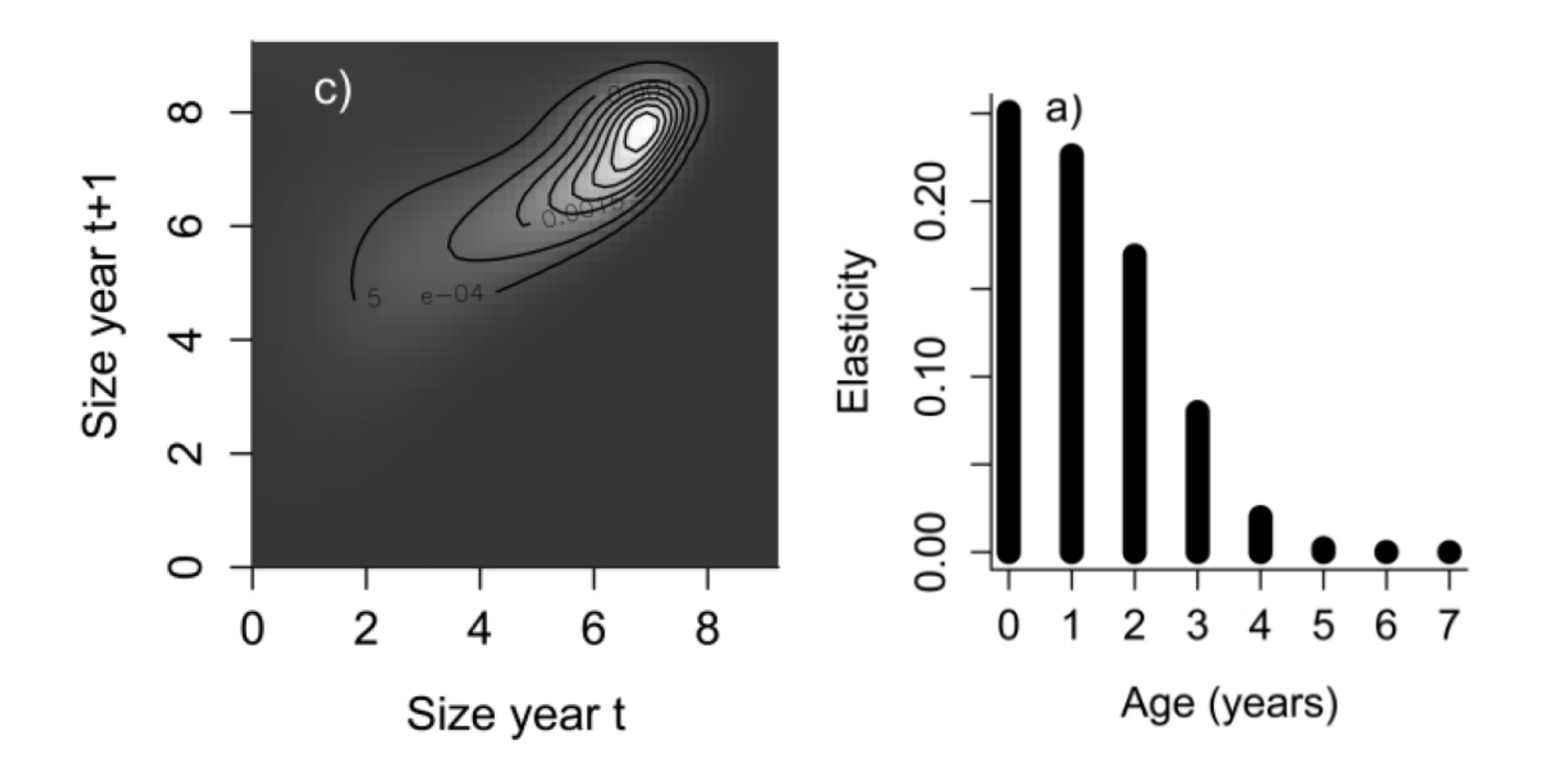

# **Elasticidade de lambda**

Reprodução = 25%

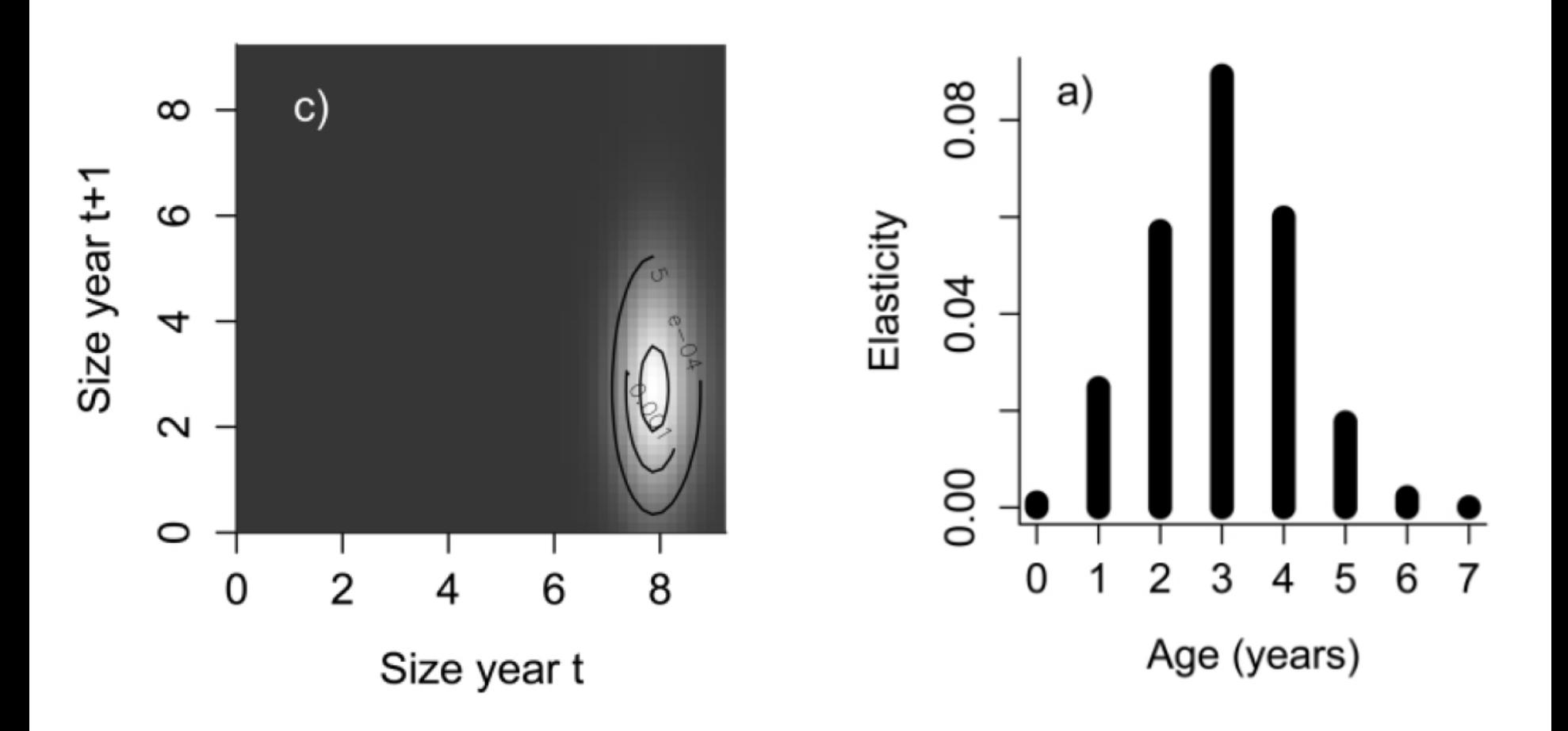

### **Incorporando variáveis ambientais ao IPM**

Ecology, 92(1), 2011, pp. 75-85 © 2011 by the Ecological Society of America

# Climate influences the demography of three dominant sagebrush steppe plants

HARMONY J. DALGLEISH,<sup>1,4</sup> DAVID N. KOONS,<sup>1</sup> MEVIN B. HOOTEN,<sup>2</sup> COREY A. MOFFET,<sup>3</sup> AND PETER B. ADLER<sup>1</sup>

<sup>1</sup>Department of Wildland Resources and the Ecology Center, Utah State University, 5230 Old Main Hill, Logan, Utah 84322 USA <sup>2</sup>Department of Mathematics and Statistics, Utah State University, 3900 Old Main Hill, Logan, Utah 84322 USA <sup>3</sup>USDA-ARS, U.S. Sheep Experiment Station, 19 Office Loop, Dubois, Idaho 83423 USA

**Objetivo do estudo:**

Quais são os efeitos das variáveis climáticas nas taxas demográficas?

#### **U.S. Sheep Experiment Station em Idaho, USA**

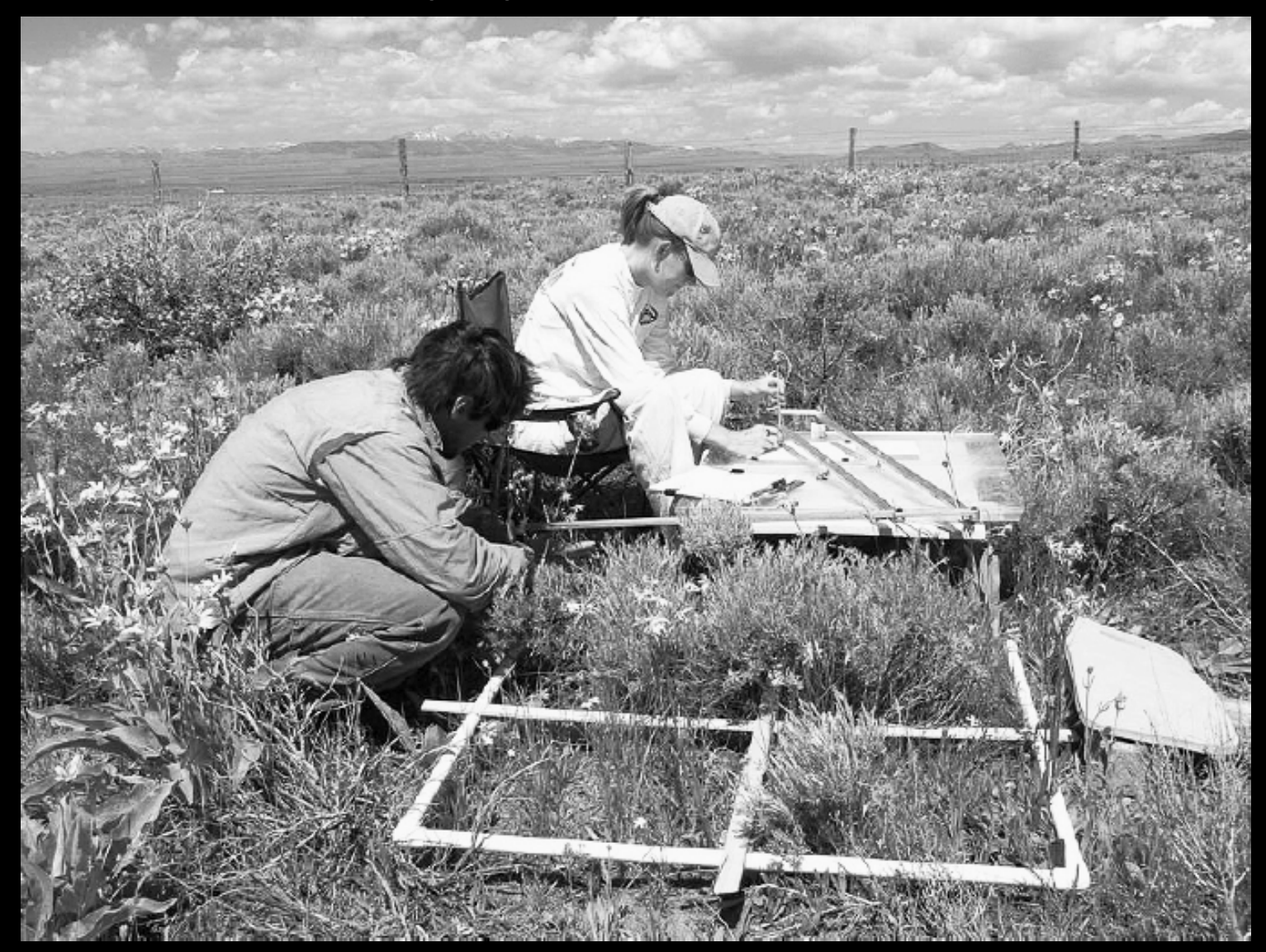

Pantógrafo usado para mapear a cobertura dos ind. de 3 spp. em 26 parcelas de 1 x 1 m de 1926 a 1956. Dados climáticos obtidos na estação climatológica dentro da área de estudo

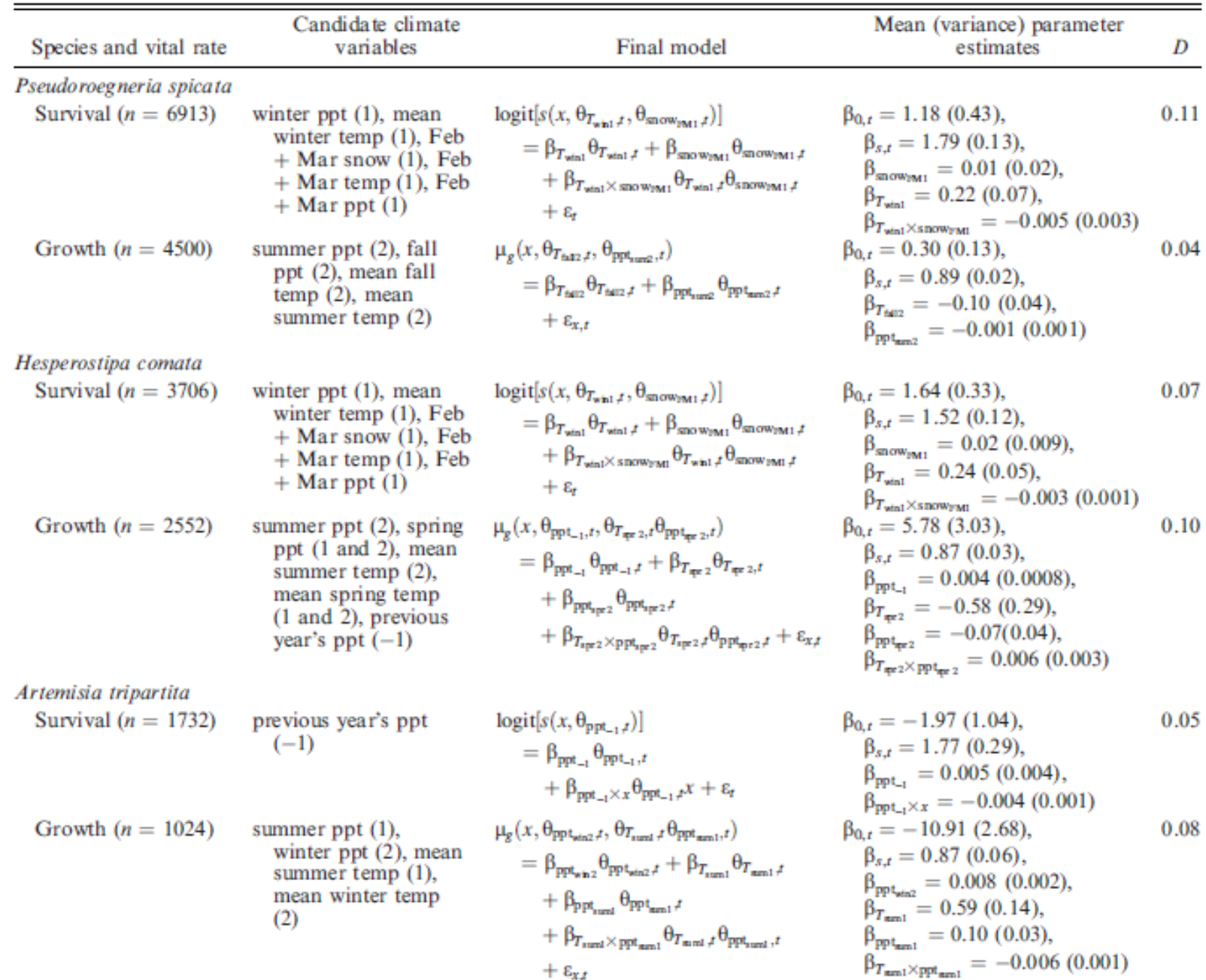

 $+\varepsilon_{x,t}$ 

#### Regressões entre variáveis climáticas e sobrevivência/crescimento para cada espécie

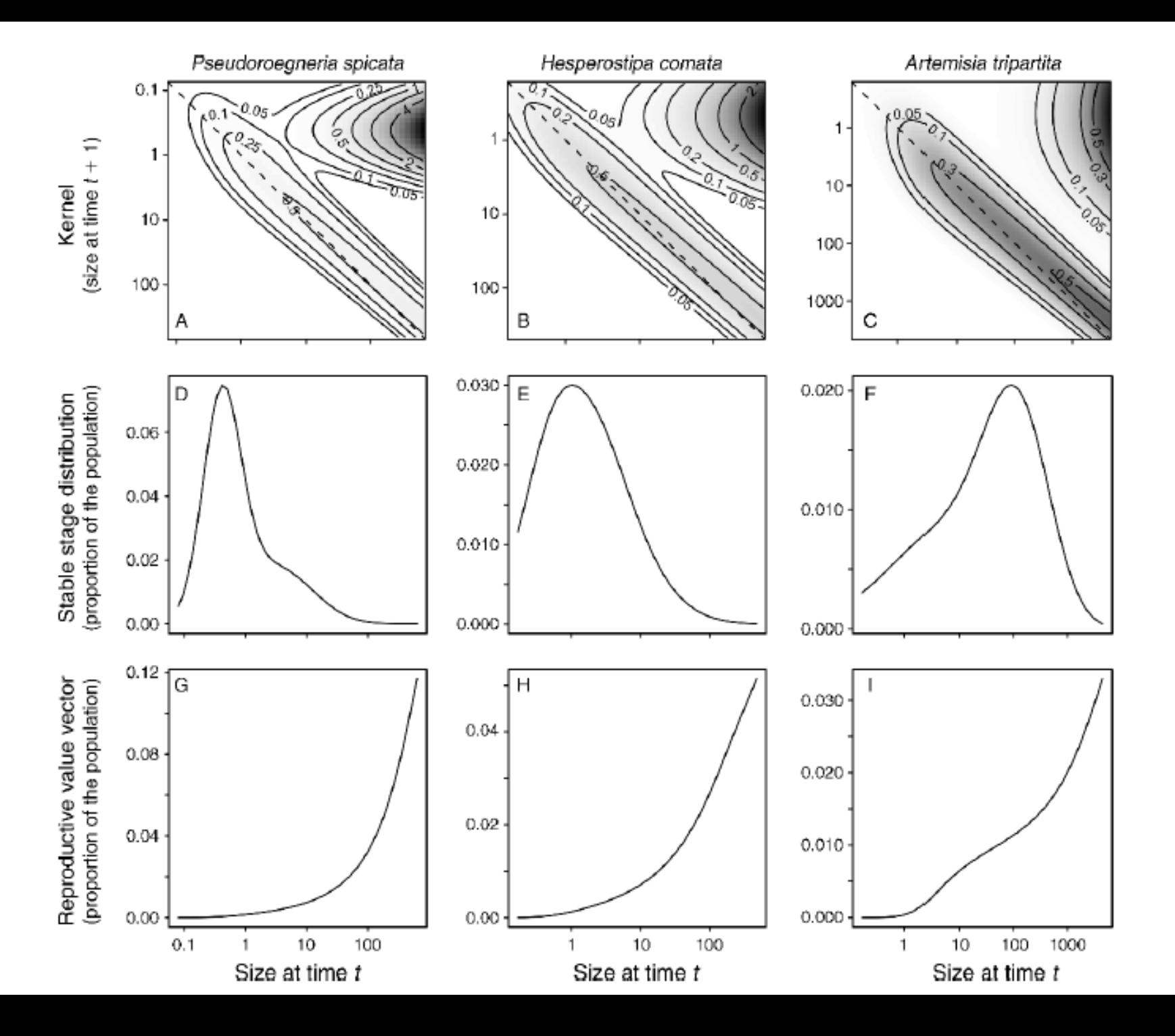

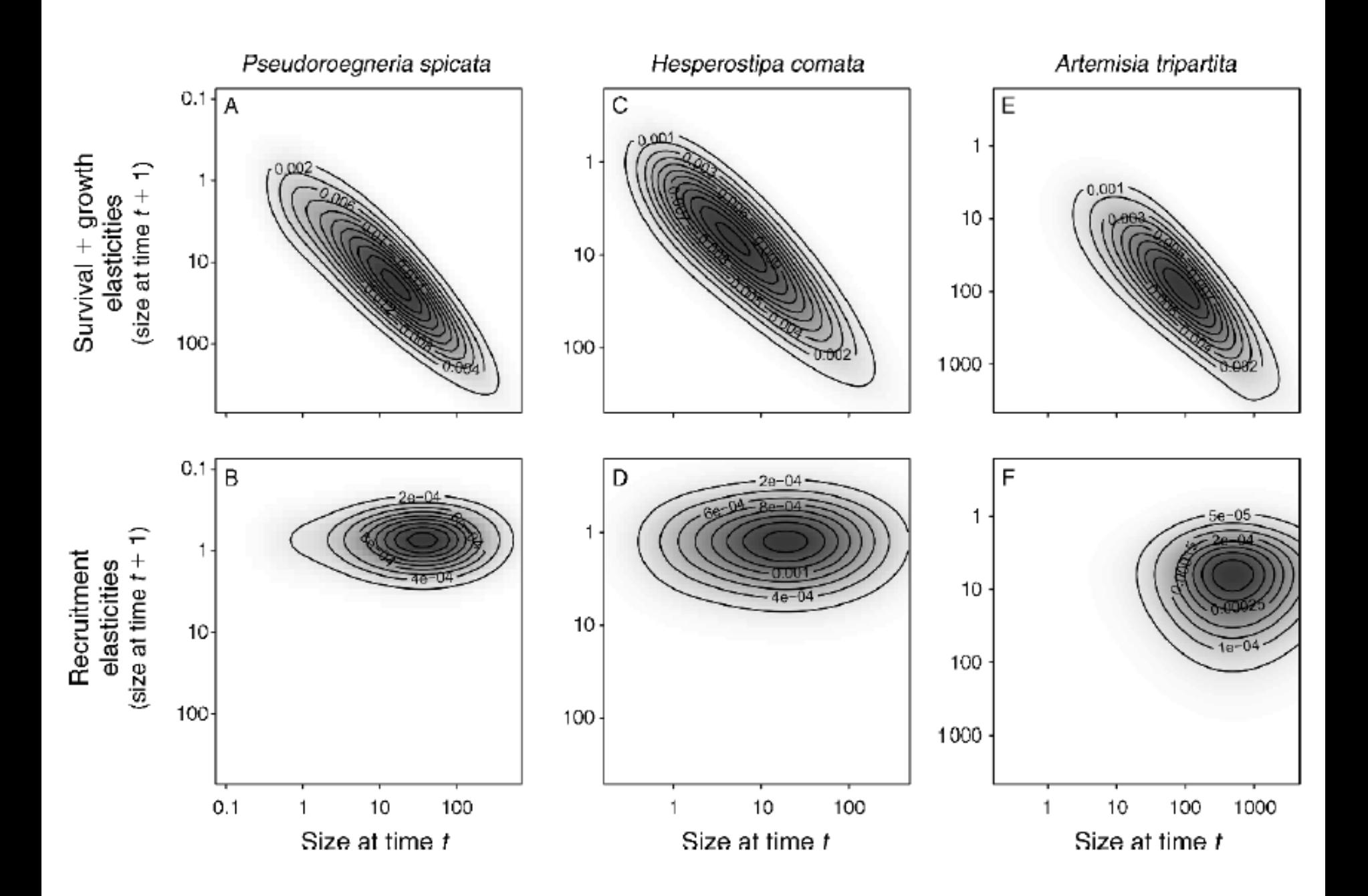

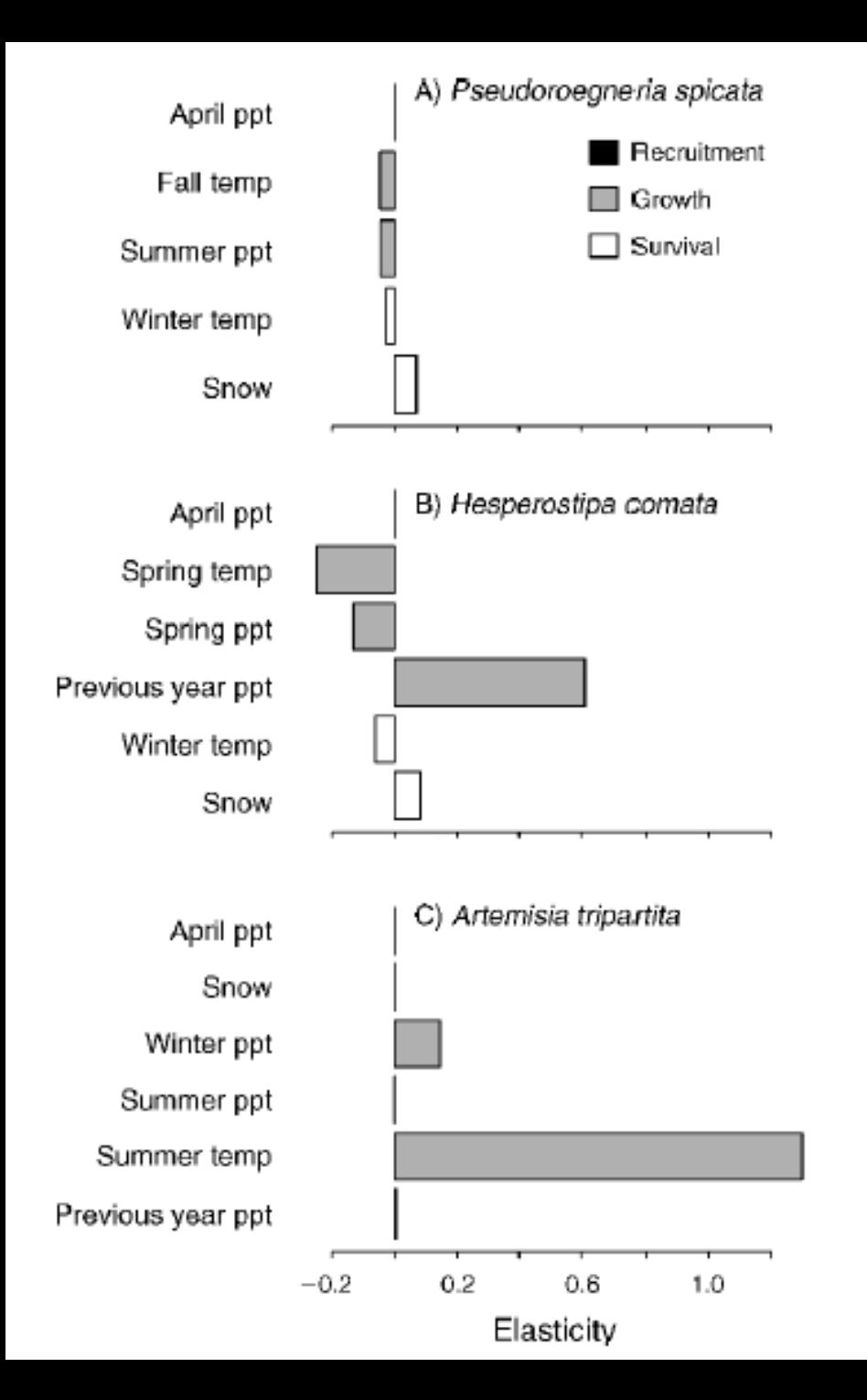

#### **LTRE** (variação do lambda entre anos)

- O lambda de *H. comata* e *A. tripartita* são muito influenciados pelas condições climáticas, que influenciam a sobrevivência e crescimento dos inds.
- **H. comata:** A temperatura e precipitação na primavera influenciam negativamente o lambda, enquanto que a precipitação influencia positivamente o lambda
- A. tripartita: Precipitação no inverno e temperatura no verão influenciam positivamente o lambda

# Comparando populações com IPMs

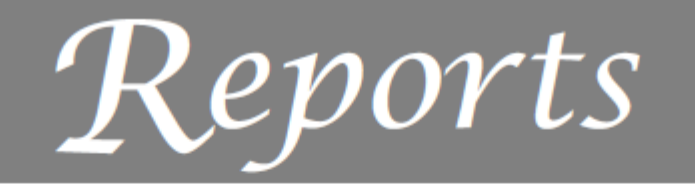

Ecology, 95(12), 2014, pp. 3237-3243 © 2014 by the Ecological Society of America

### Effect of mutualist partner identity on plant demography

EMILIO M. BRUNA, <sup>1,2,6,7</sup> THIAGO J. IZZO,<sup>3,6</sup> BRIAN D. INOUYE,<sup>4,6</sup> AND HERALDO L. VASCONCELOS<sup>5,6</sup>

<sup>1</sup>Department of Wildlife Ecology and Conservation, University of Florida, Gainesville, Florida 32611-0430 USA <sup>2</sup> Center for Latin American Studies, University of Florida, Gainesville, Florida 32611-5530 USA <sup>3</sup>Universidade Federal do Mato Grosso, I.B., Departamento de Botânica e Ecologia, Avenida Fernando Correia da Costa, s/n, Cuiabá, MT 78060 900 Brazil <sup>4</sup>Department of Biological Science, Florida State University, Tallahassee, Florida 32306-4295 USA <sup>5</sup>Instituto de Biologia, Universidade Federal de Uberlândia (UFU), C.P. 593, 38400 902, Uberlândia, MG Brazil

<sup>6</sup>Biological Dynamics of Forest Fragments Project, (INPA-STRI), C.P. 478, Manaus, AM 69011970 Brazil

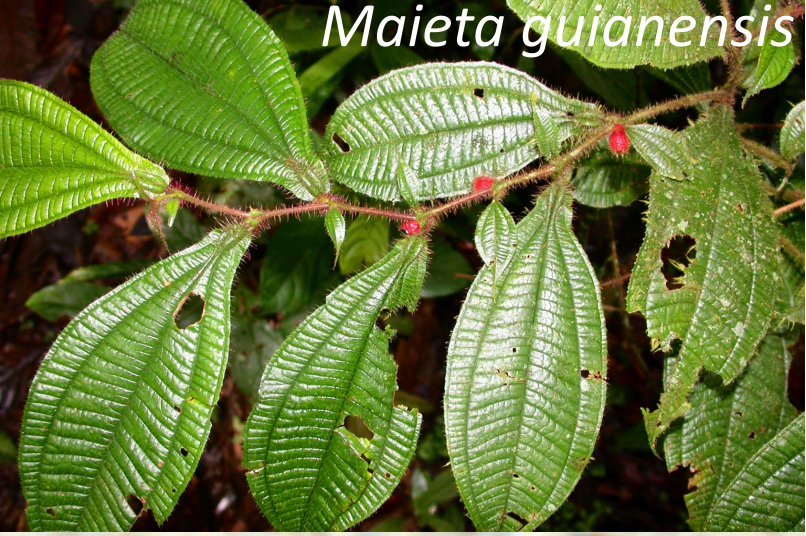

*Crematogaster laevis*

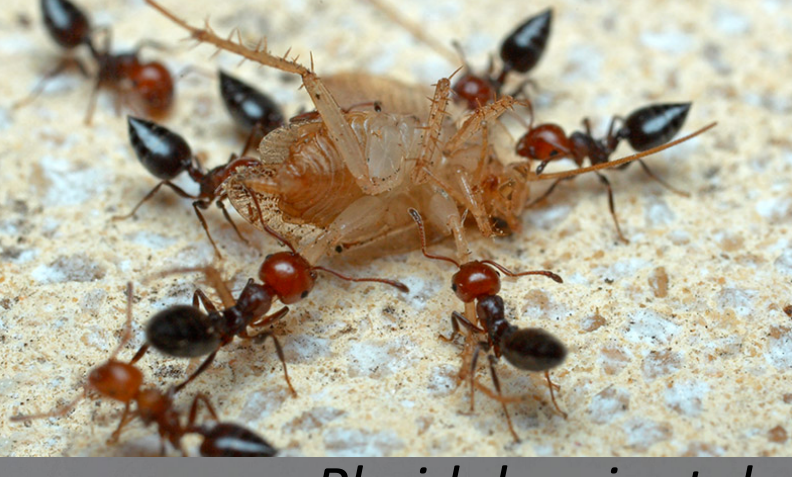

*Pheidole minutula*

- Arbusto de sobosque, com altura de até 1,5 m
- Produz domáceas nas folhas
- Plantas adultas possuem uma colônia de apenas uma espécie de formiga

#### • **Resultados de trabalhos prévios:**

1 – Plantas com colônias de C. laevis são menores do que as colonizadas por P. minutula 2 – Plantas sem colônias são severamente desfolhadas e possuem altas taxas de mortalidade

#### • **Hipóteses testadas:**

1 – Populações contendo plantas colonizadas por P. minutula possuem lambda maior que populações colonizadas por C. laevis.

2 – Populações que alternam a espécie de formiga colonizadora terão valor intermediário de lambda.

#### • **Métodos:**

- 498 plantas amostradas no total
- 42 colonizadas por C. laevis
- 398 por P. minutula
- 58 que alternaram a espécie de formiga

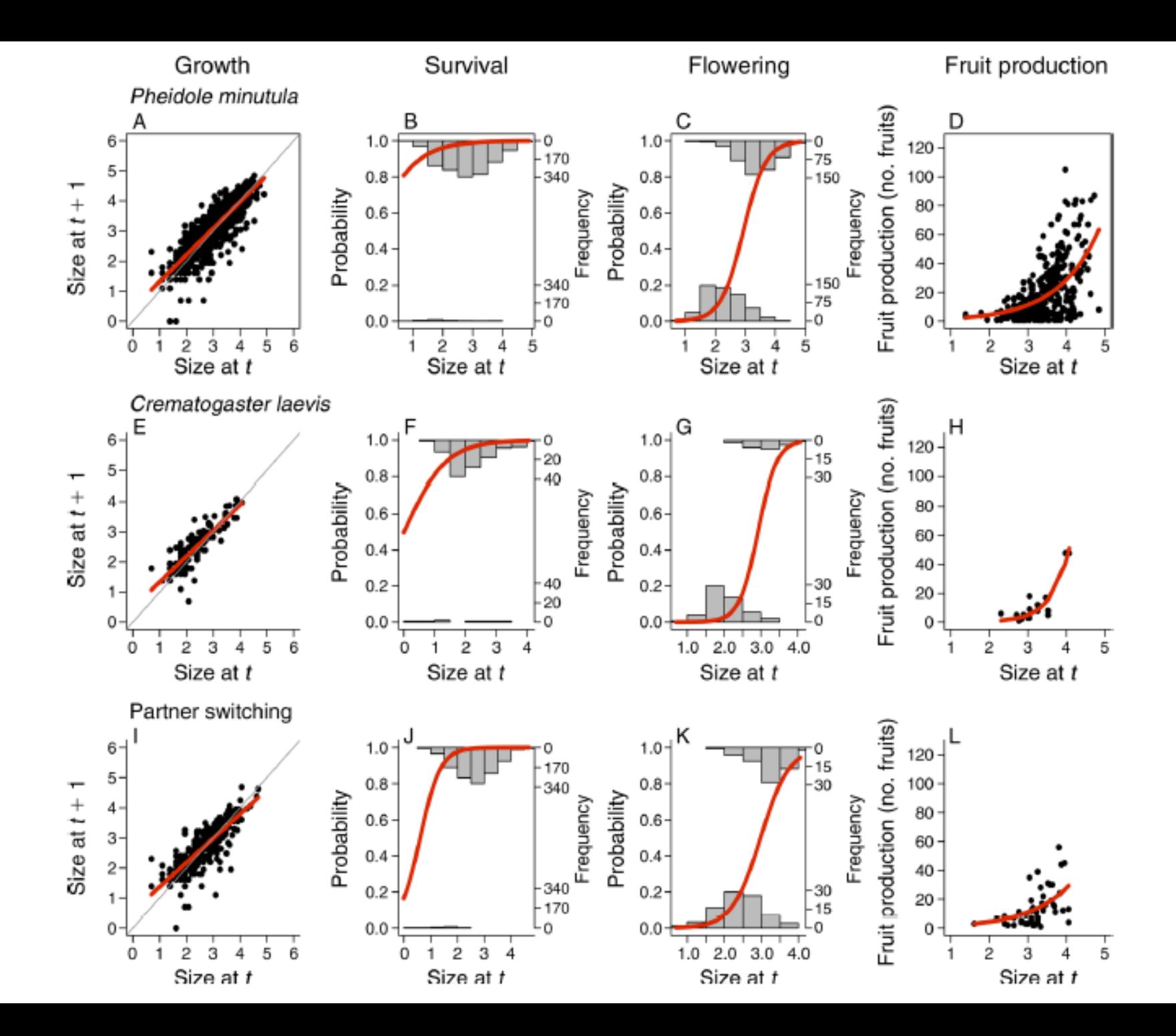

### **Resultados do estudo**

TABLE 1. Asymptotic growth rates  $(\lambda)$  and 95% confidence intervals (in parentheses) of hypothetical Maieta guianensis populations with different mutualist ant partners.

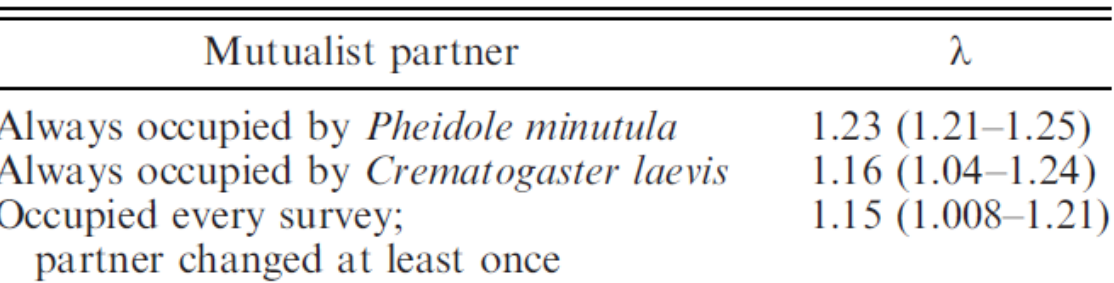

#### Pheidole minutula vs. Crematogaster laevis

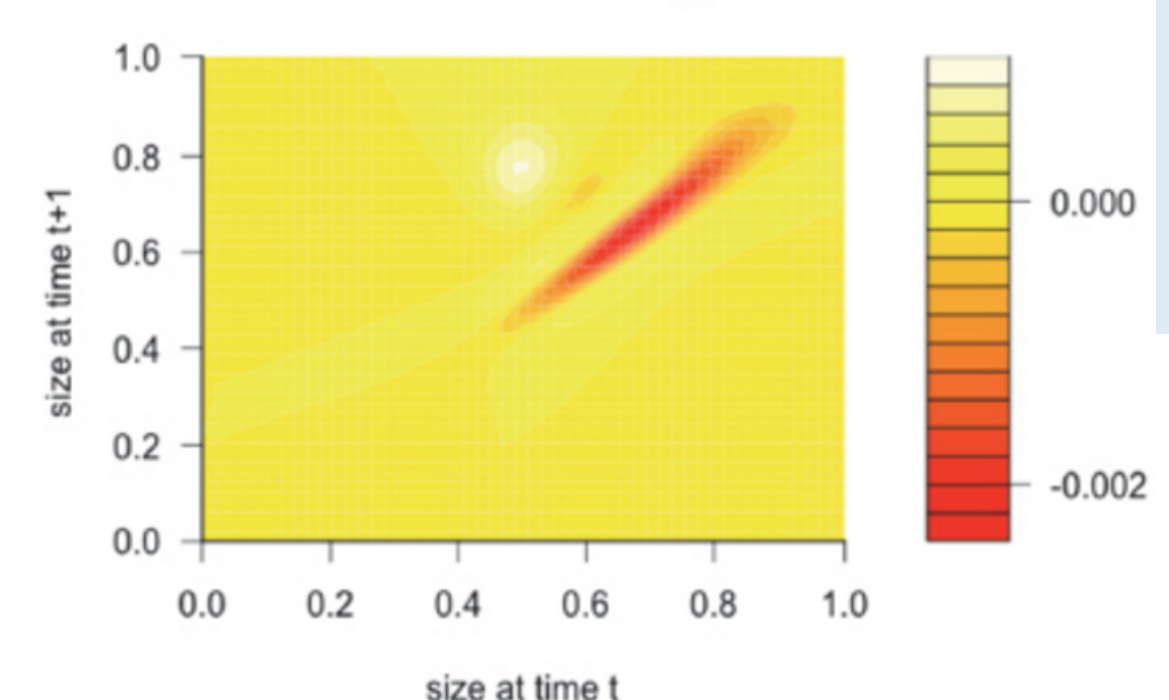

A hipótese foi parcialmente confirmada, pois o lambda da população com P. minutula foi maior que C. laevis.

Resultado da ITRF: A diferença no lambda foi principalmente causada por menor permanência de indivíduos de tamanho entre 0.5 e 0.9 em C. laevis do que em P. minutula

# **Methods in Ecology and Evolution**

Methods in Ecology and Evolution 2013, 4, 195-200

**APPLICATION** 

# doi: 10.1111/2041-210x.12001

# **IPMpack: an R package for integral projection models**

#### C. Jessica E. Metcalf<sup>1\*</sup>, Sean M. McMahon<sup>2</sup>, Roberto Salguero-Gómez<sup>3</sup> and Eelke Jongejans<sup>4</sup>

<sup>1</sup> Department of Zoology, Oxford University, Oxford, OX1 3PS, UK; <sup>2</sup>Smithsonian Environmental Research Center, Edgewater, MD, 21307-0028, USA;<sup>3</sup>Max Planck Institute for Demographic Research, Evolutionary Biodemography Laboratory, Konrad Zuse Straße 1, 18057 Rostock, Germany; and<sup>4</sup>Institute for Water and Wetland Research, Department of Animal Ecology and Ecophysiology, Radboud University Nijmegen, Heyendaalseweg 135, 6525 AJ Nijmegen, The Netherlands

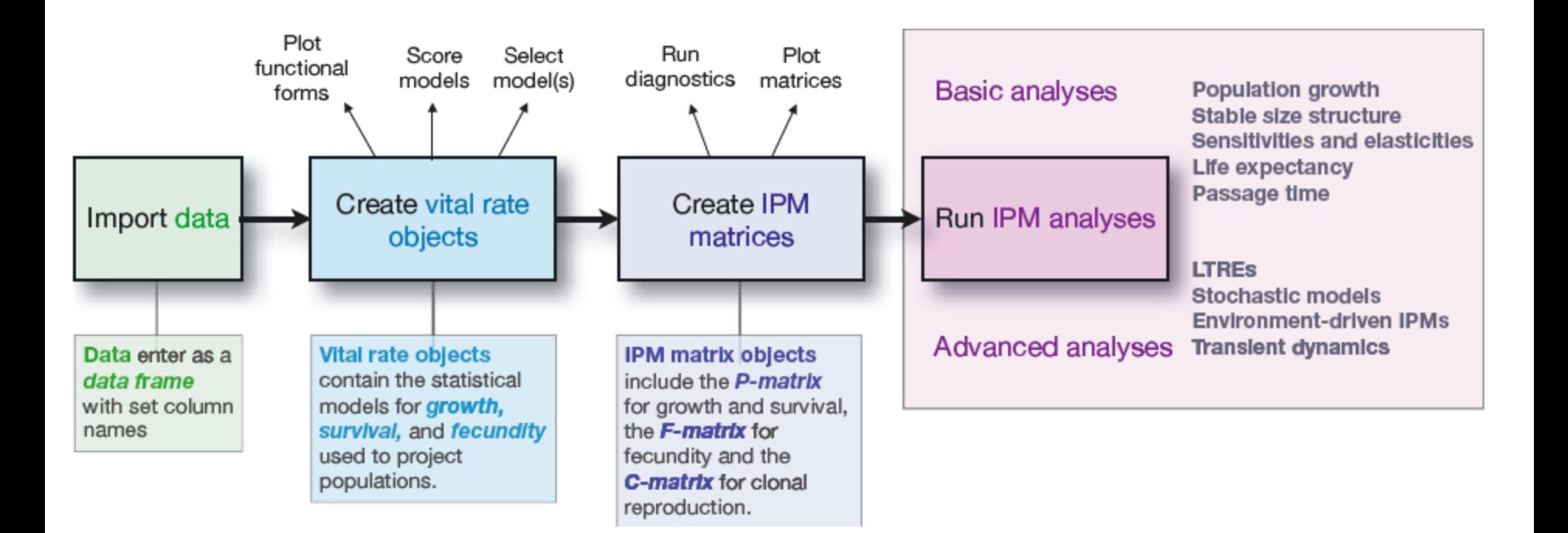

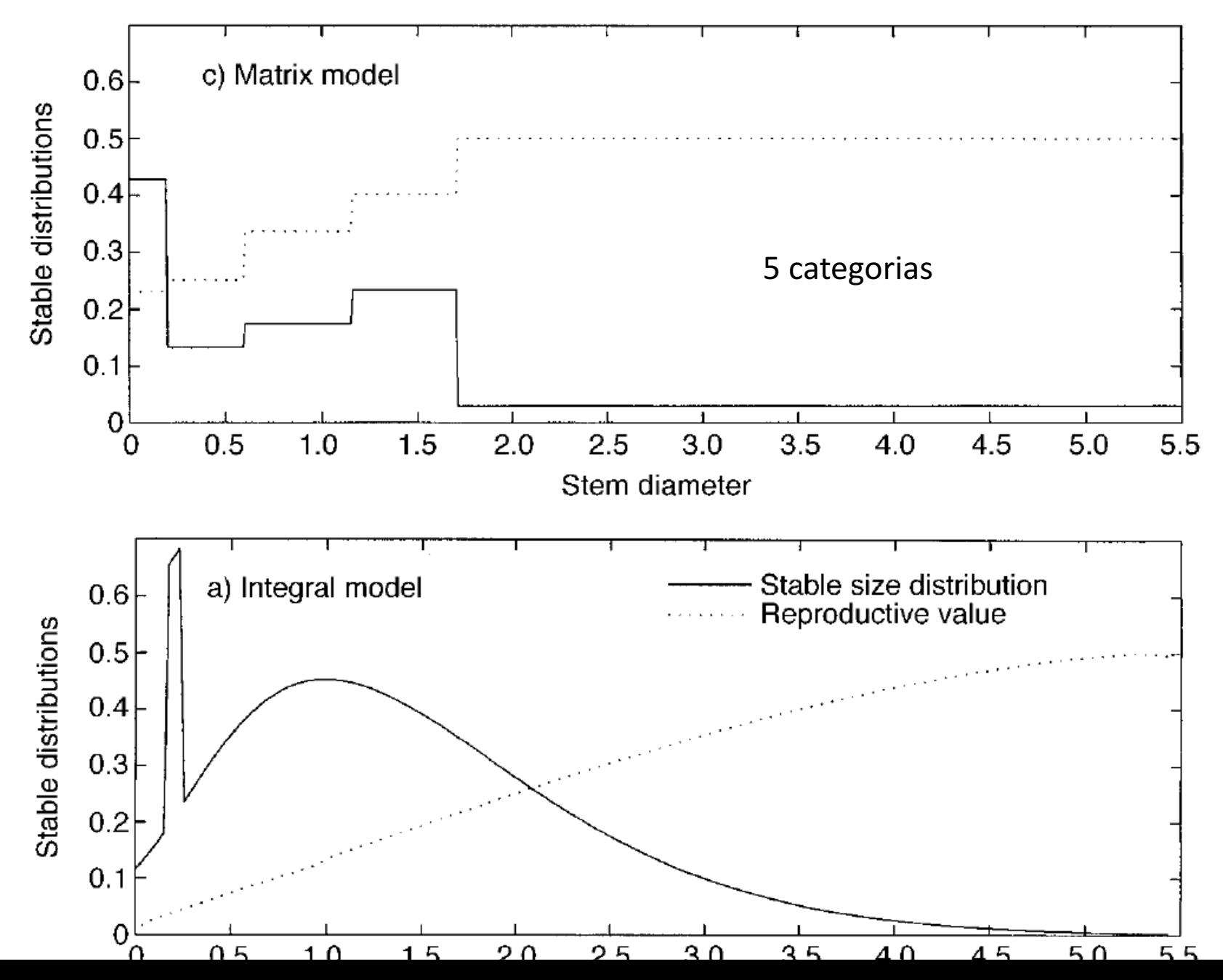

A elasticidade calculado pelo IPM geralmente tem resultado muito diferente da elasticidade calculada pelo MPM, pois a elasticidade é muito influenciada pelo tempo que os ind. permanecem na classe. No MPM as classes são determinadas arbitrariamente.

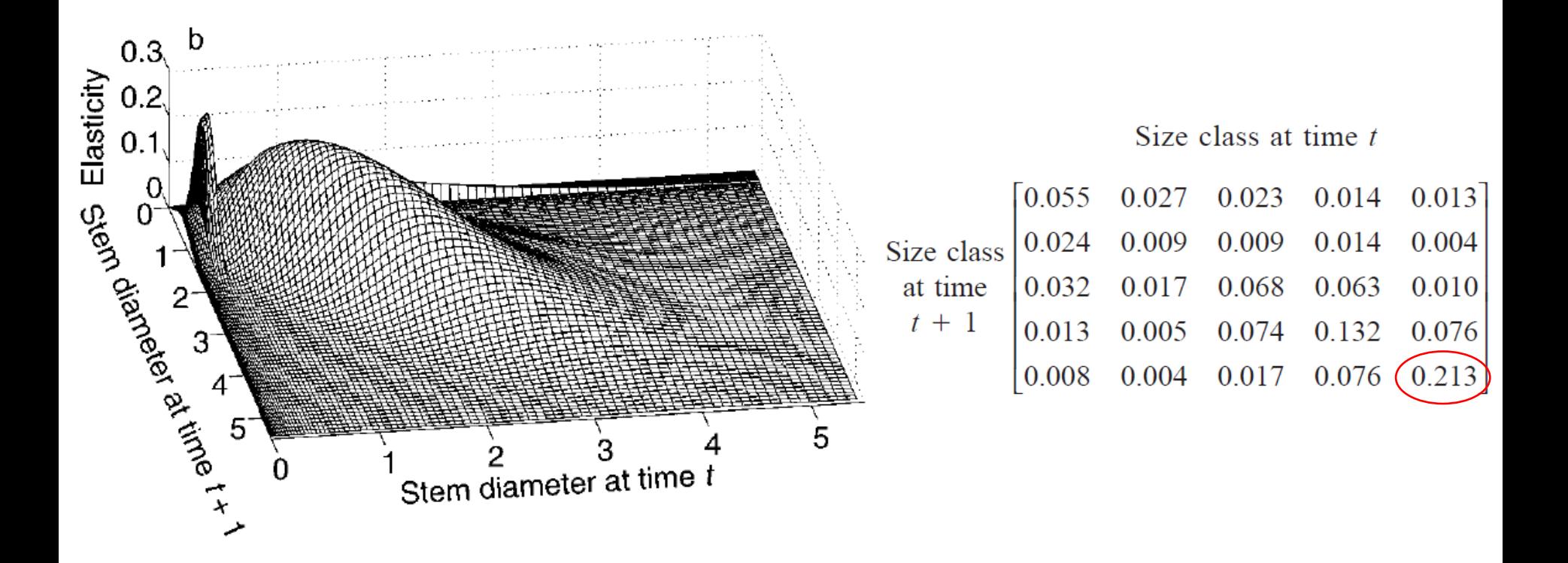

#### **IPM facilita o uso de modelos não-lineares**

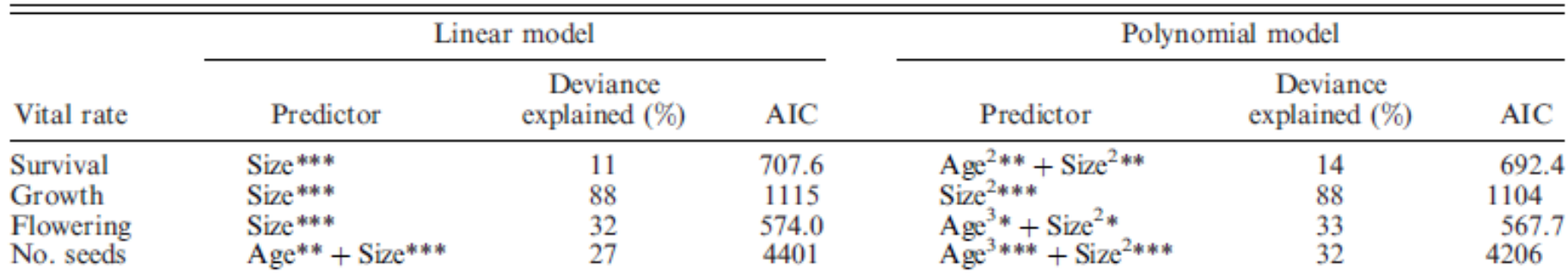

*Notes:* In the predictor columns, a "+" symbol indicates that statistics are from models including both age and size. Key to abbreviations: AIC, Akaike information criterion; df, degrees of freedom in the null model. For polynomial models, superscripts refer to whether models are quadratic or cubic; quadratic terms are also included in cubic models. For spline models, all significant parameters were also significantly nonlinear and 5-knot restricted cubic spline functions were used for each included variable. \*  $P < 0.05$ ; \*\*  $P < 0.01$ ; \*\*\*  $P < 0.001$ .

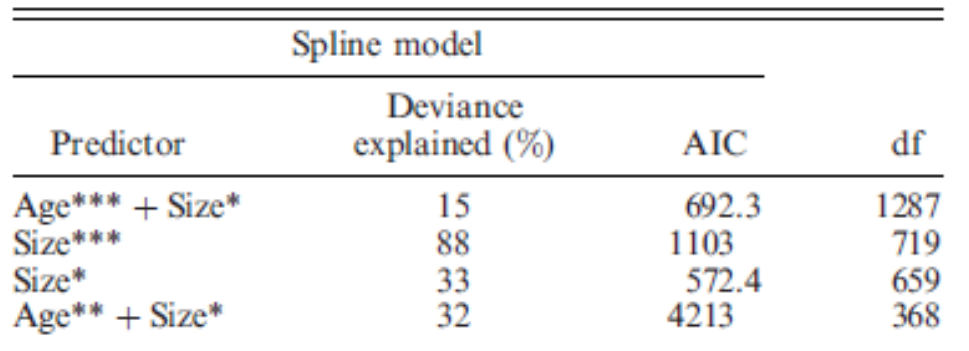

Modelos Spline são constituídos por regressões polinomiais piecewise, que são ajustadas entre pontos de ligação (knots).

Dahlgren et al 2011. Ecology 92:1181-1187

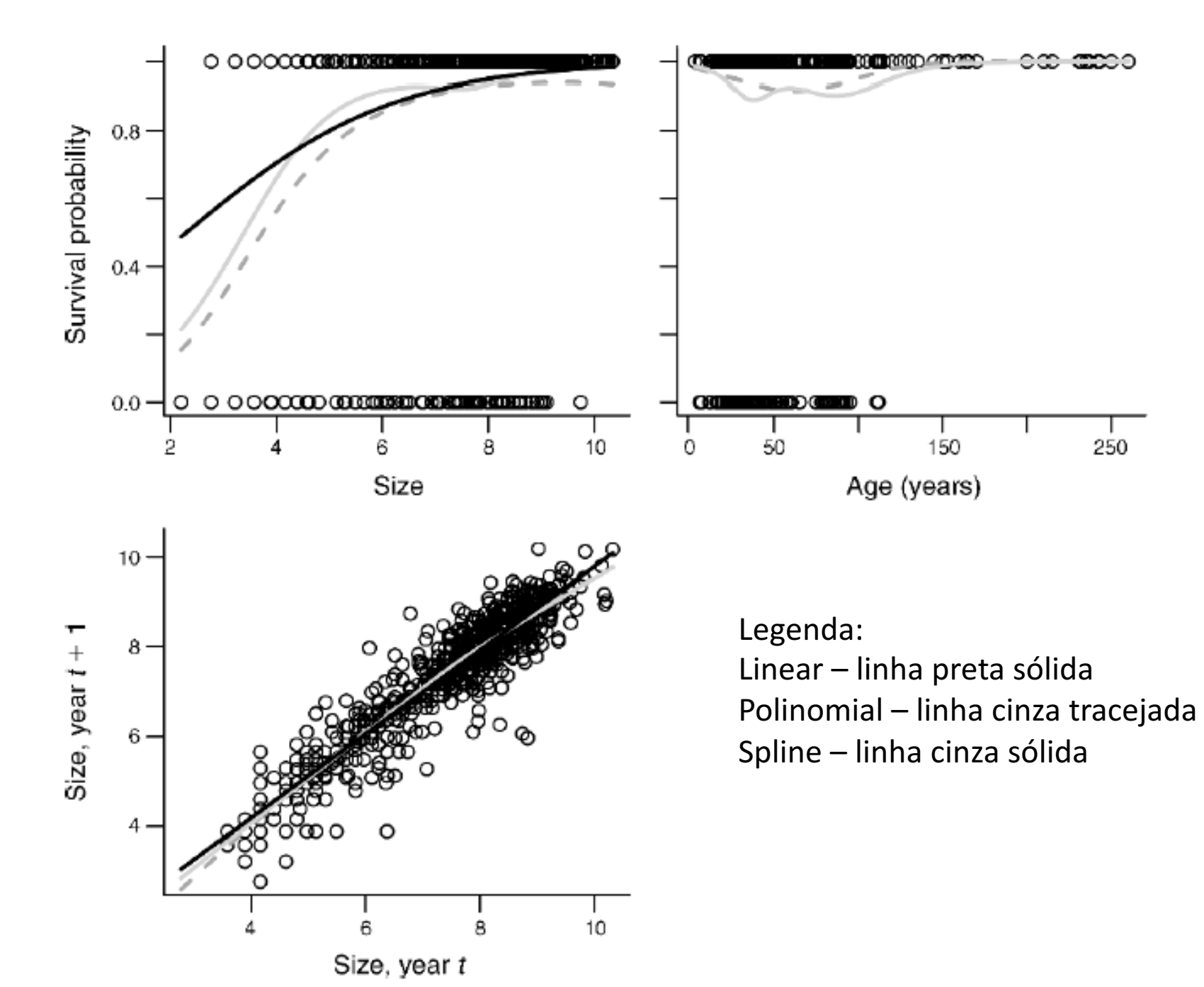

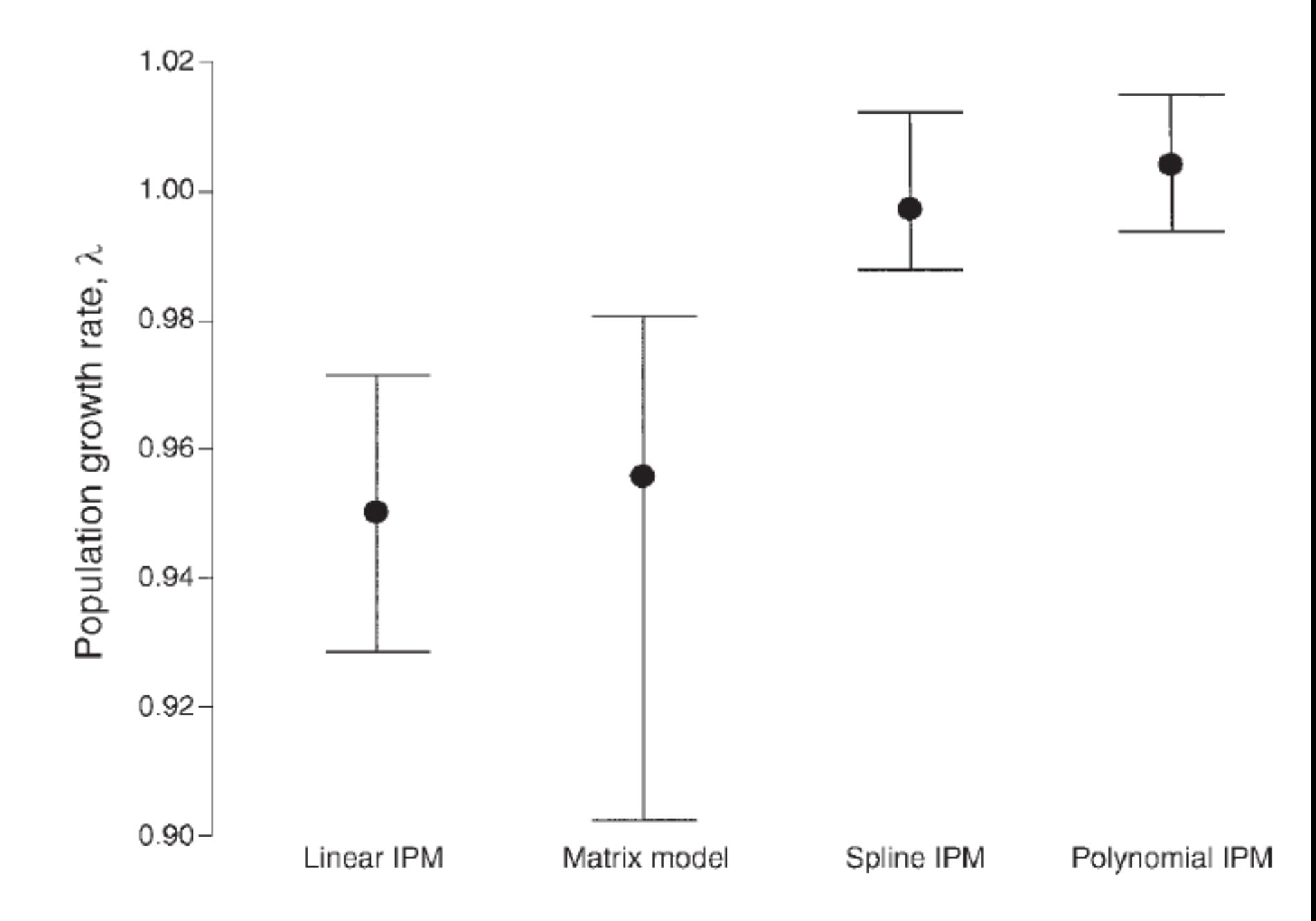

- Se não há **estádios ontogenéticos bem definidos**, o IPM tende a gerar resultados mais precisos que o MPM
- Se o ciclo de vida é muito complexo, o IPM é mais fácil de sem implementado que o MPM
- Se o N é baixo (menos de 100 ind. por estádio), o IPM tende a gerar resultados mais precisos que o MPM
- Se há um estádio com longa duração, o IPM tende a gerar resultados mais precisos de sensibilidade e elasticidade que o MPM
- Relações não-lineares entre tamanho do ind. e taxas demográficas são modeladas mais facilmente no IPM (polinomial e spline) que no MPM, aumentando a precisão dos resultados
- O MPM é mais simples que o IPM e se ele gerar resultados satisfatórios, dentro da precisão desejada, é melhor usar o MPM que o IPM